# **11** Análisis y representaciones de datos

- **11.1** Medidas de centro y variación
- **11.2** Diagramas de distribución de datos
- **11.3** Formas de distribuciones
- **11.4** Tablas de doble entrada
- **11.5** Elegir una representación de datos

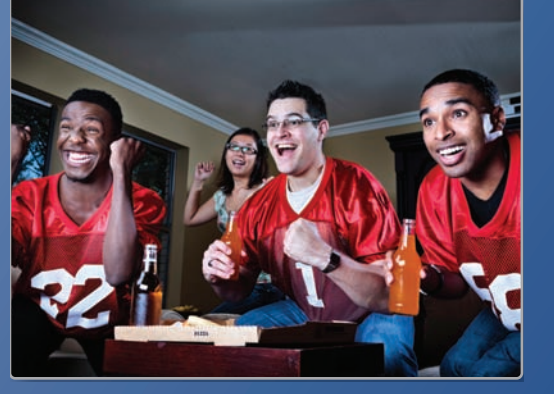

**Mirar deportes en la televisión** *(pág. 616)*

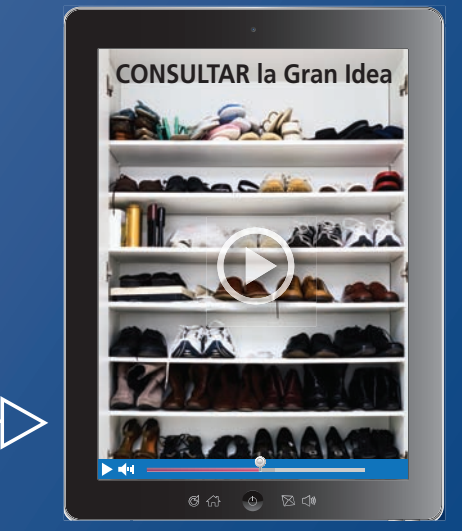

**Zapatos** *(pág. 603)*

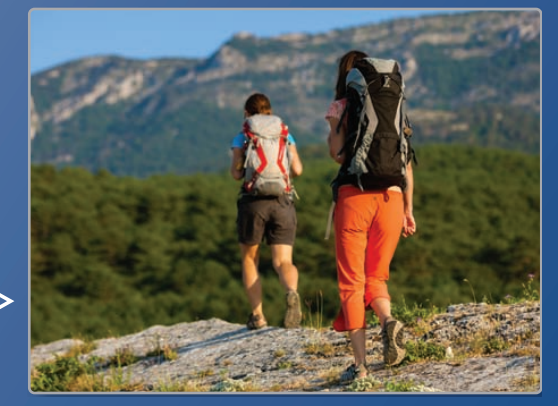

**Mochileros** *(pág. 594)*

D

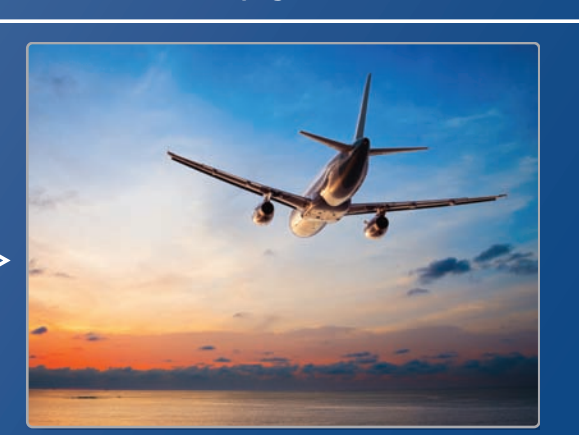

**Altitudes de los aviones** *(pág. 589)*

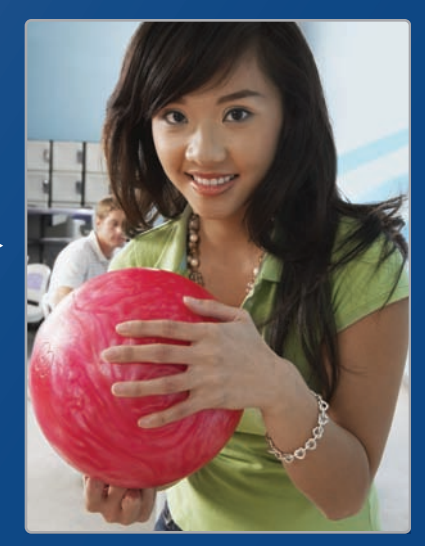

**Puntajes de un juego de boliche** *(pág. 591)*

# Mantener el dominio de las matemáticas

# **Representar datos**

**Ejemplo 1 La tabla de frecuencias muestra los números de libros que 12 personas leyeron el mes pasado. Representa los datos en un histograma.**

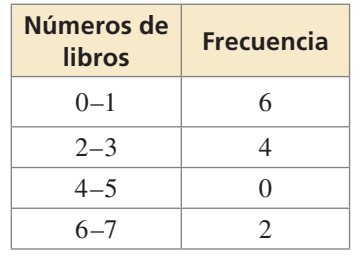

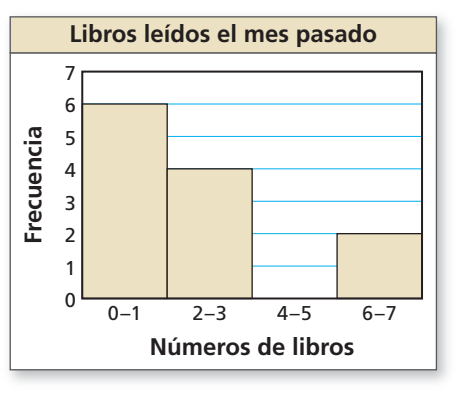

**Ejemplo 2 La tabla muestra los resultados de una encuesta. Representa los datos en una gráfica circular.**

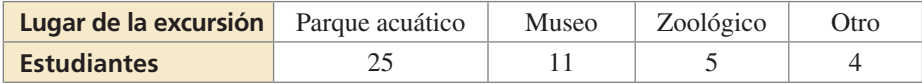

Un total de 45 estudiantes tomó la encuesta.

Parque acuático: Museo:  $\frac{25}{45} \cdot 360^{\circ} = 200^{\circ}$  11 Zoológico: Otro:

 $\frac{11}{45} \cdot 360^{\circ} = 88^{\circ}$  $\frac{5}{45} \cdot 360^{\circ} = 40^{\circ}$   $\frac{4}{45}$  $\frac{4}{45} \cdot 360^\circ = 32^\circ$ 

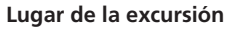

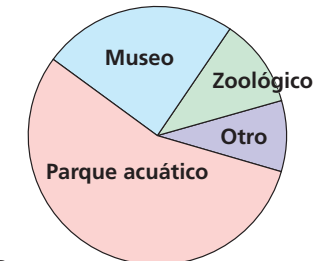

**La tabla muestra los resultados obtenidos de una encuesta. Representa los datos en un histograma.**

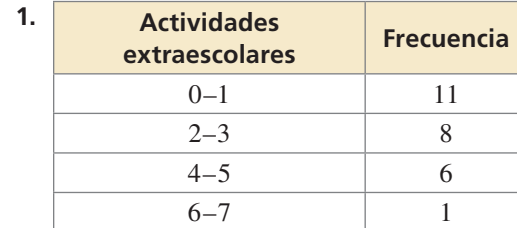

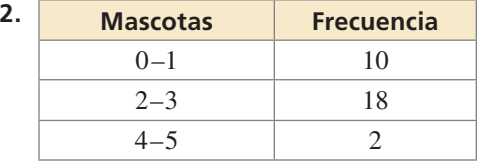

**La tabla muestra los resultados obtenidos de una encuesta. Representa los datos en una gráfica circular.**

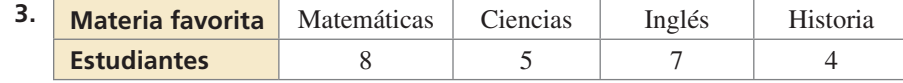

**4. RAZONAMIENTO ABSTRACTO** Veinte personas respondieron "sí" o "no" a una pregunta de una encuesta. Imagina que *a* y *b* representan las frecuencias de las respuestas. ¿Qué debe ser cierto de la suma de *a* y *b* ? ¿Qué debe ser cierto de la suma cuando "tal vez" es una opción para la respuesta?

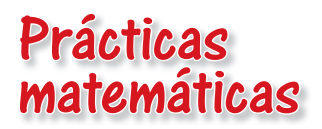

*Los estudiantes que dominan las matemáticas usan diagramas y gráfi cas para demostrar relaciones entre datos. Pueden analizar estos datos para sacar conclusiones.*

# **Usar representaciones de datos**

# **G** Concepto Esencial

## Representar datos de manera gráfica

Cuando resuelvas un problema que incluya datos, es útil representar los datos de manera gráfica.  $\triangle$  A A A

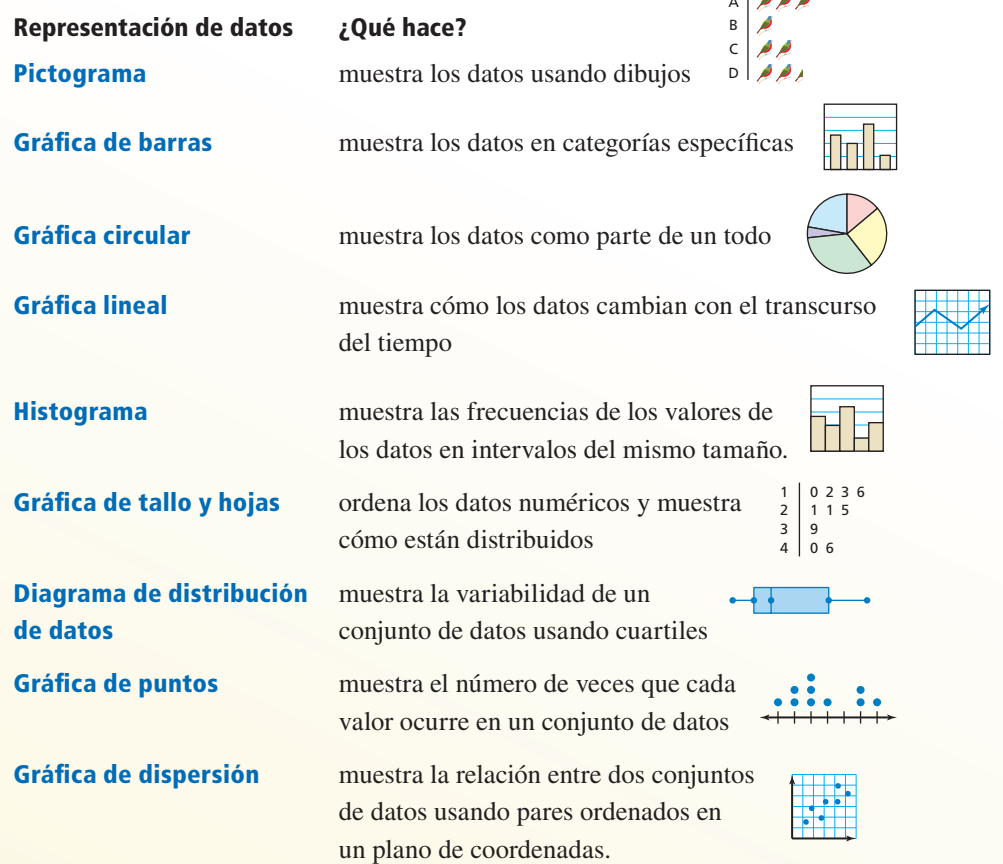

# Monitoreo del progreso

- **1.** La tabla muestra las poblaciones estimadas de hombres y de mujeres por edad en los Estados Unidos en 2012. Usa una hoja de cálculo, una calculadora gráfica u otra forma de tecnología para hacer dos representaciones diferentes de los datos.
- **2.** Explica por qué elegiste cada tipo de representación de datos en la pregunta 1 de Monitoreo del Progreso. ¿Qué conclusiones puedes inferir a partir de tus representaciones de los datos?

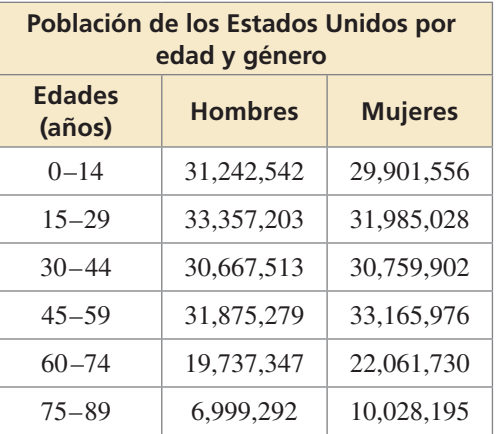

# 11.1 Medidas de centro y variación

# **Pregunta esencial** ¿Cómo puedes describir la variación de un

conjunto de datos?

## **EXPLORACIÓN 1 Describir la variación de los datos**

**Trabaja con un compañero.** Las gráficas muestran los pesos de los jugadores que juegan en un equipo profesional de fútbol americano y en un equipo profesional de béisbol.

## **Pesos de los jugadores de un equipo de fútbol americano**

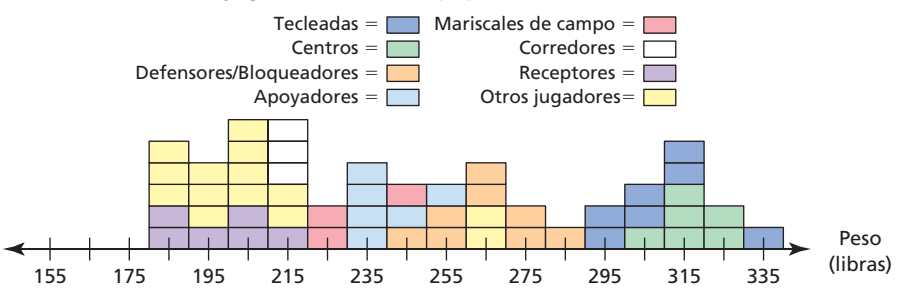

**Pesos de los jugadores de un equipo de béisbol**

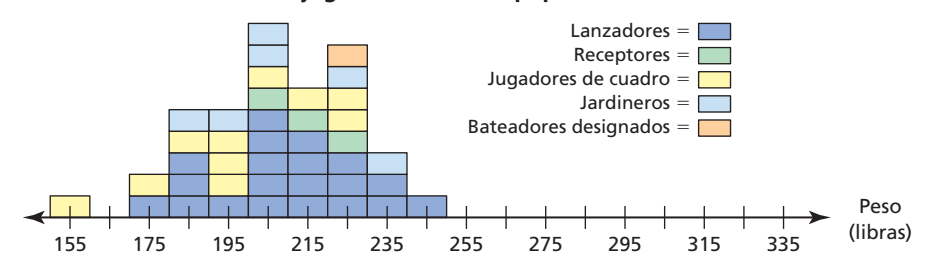

- a. Describe los datos en cada gráfica en términos de cuánto varían los pesos con respecto a la media. Explica tu razonamiento.
- **b.** Compara cuánto varían los pesos de los jugadores del equipo de fútbol americano con respecto a la media con cuánto varían los pesos de los jugadores del equipo de béisbol con respecto a la media.
- **c.** ¿Existe una correlación entre el peso del cuerpo y la posición que ocupan los jugadores en el equipo profesional de fútbol americano?, ¿en el equipo profesional de béisbol? Explica.

## **EXPLORACIÓN 2**

## **Describir la variación de los datos**

**Trabaja con un compañero.** Los pesos (en libras) de los jugadores de un equipo de básquetbol profesional según la posición que ocupan son los siguientes:

Ala–pívots: 235, 255, 295, 245; Aleros: 235, 235; Pívots: 255, 245, 325; Bases: 205, 185, 205; Escoltas: 205, 215, 185

Haz una gráfica que represente los pesos y las posiciones de los jugadores.  $i$ Existe una correlación entre los pesos de los cuerpos y las posiciones que ocupan los jugadores en el equipo profesional de básquetbol? Explica tu razonamiento.

# Comunicar tu respuesta

 **3.** ¿Cómo describirías la variación en un conjunto de datos?

# **CONSTRUIR** ARGUMENTOS VIABLES

Para dominar las matemáticas, necesitas razonar los datos de manera inductiva y luego, necesitas pensar en argumentos razonables que tengan en cuenta el contexto en donde obtuviste los datos.

# 11.1 Lección Qué aprenderás

# Vocabulario Esencial

medida de centro, *pág. 586* media, *pág. 586* mediana, *pág. 586* moda, *pág. 586* valor extremo, *pág. 587* medida de variación, *pág. 587* rango, *pág. 587* desviación estándar, *pág. 588* transformación de datos, *pág. 589*

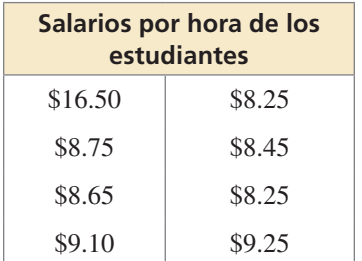

# CONSEJO DE ESTUDIO

La moda es la única medida de centro que puede representar un conjunto de datos no numéricos.

- Comparar la media, la mediana y la moda de un conjunto de datos.
- Encontrar el rango y la desviación estándar de un conjunto de datos.
- Identificar los efectos de las transformaciones en los datos.

# **Comparar la media, la mediana y la moda**

Una **medida de centro** es una medida que representa el centro o un valor típico de un conjunto de datos. La *media*, la *mediana* y la *moda* son medidas de centro.

# Concepto Esencial

# Media

La **media** de un conjunto de datos numéricos es la suma de los datos dividida entre el número de valores de datos. El símbolo *x* representa la media. Se lee como "*x* barra."

# Mediana

La **mediana** de un conjunto de datos numéricos es el número del centro cuando los valores están escritos en orden numérico. Cuando un conjunto de datos posee una cantidad par de valores, la mediana es la media entre los dos valores centrales.

# Moda

La **moda** de un conjunto de datos es el valor o los valores que ocurren con mayor frecuencia. Puede haber una o más modas o incluso ninguna moda

## **EJEMPLO 1 Comparar medidas de centro**

Un parque de diversiones contrata estudiantes para que trabajen allí durante el verano. A continuación se muestra una tabla con los salarios por hora.

- **a.** Halla la media, la mediana y la moda de los salarios por hora.
- **b.** ¿Cuál es la medida de centro que mejor representa los datos? Explica.

## **SOLUCIÓN**

**a. Media**  $\bar{x} =$ edida de centro que mejor representa los datos? Explica.<br>  $16.5 + 8.75 + 8.65 + 9.1 + 8.25 + 8.45 + 8.25 + 9.25 = 9.65$ 

**Mediana** 8.25, 8.25, 8.45, 8.65, 8.75, 9.10, 9.25, 16.50 Ordena los datos.

- Media de dos valores del medio
- **Moda** 8.25, 8.25, 8.45, 8.65, 8.75, 9.10, 9.25, 16.50 8.25 ocurre más a menudo.
	- La media es \$9.65, la mediana es \$8.70, y la moda es \$8.25.

2

**b.** La mediana es la que mejor representa los datos. La moda es menor que la mayoría de los datos mientras que el valor de la media es mayor que la mayoría de los datos.

# Monitoreo del progreso Ayuda en inglés y español en *BigIdeasMath.com*

 $\frac{17.4}{2}$ 

 **1.** ¿QUÉ PASA SI? El parque contrata a otro estudiante con un salario de \$8.45 por hora. (a) ¿Cómo afecta este valor adicional a la media, la mediana, y la moda? Explica. (b) ¿Cuál es la medida de centro que mejor representa los datos? Explica.

Un **valor extremo** es aquél valor que es bastante mayor que o bastante menor que los otros valores contenidos en un conjunto de datos.

# **EJEMPLO 2** Quitar un valor extremo

Toma en cuenta los datos del Ejemplo 1: (a) Identifica el valor extremo. ¿De qué manera el valor extremo afecta a la media, a la mediana y a la moda? (b) Da una posible explicación del valor extremo.

## **SOLUCIÓN**

**a.** El valor de \$16.50 es mucho mayor que los otros salarios. Este valor es el valor extremo. Halla la media, la mediana y la moda sin tener en cuenta el valor extremo.

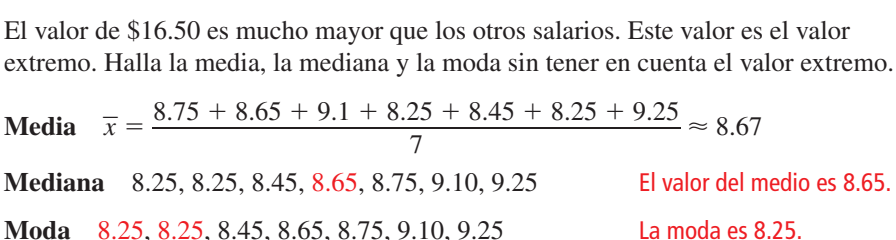

- Cuando se quita el valor extremo, la media disminuye en  $$9.65 $8.67 = $0.98$ , la mediana disminuye en  $$8.70 - $8.65 = $0.05$  y la moda es la misma.
- **b.** El valor extremo podría ser un estudiante contratado para mantener el sitio web del parque, mientras que los otros estudiantes podrían ser los encargados de los juegos.

# Monitoreo del progreso Ayuda en inglés y español en *BigIdeasMath.com*

- **2.** La tabla muestra los salarios anuales de los empleados de un taller mecánico. (a) Identifica el valor extremo. ¿Cómo afecta el valor extremo a la media, a la mediana y a la moda?
	- (b) Da una posible explicación del valor extremo.

# **Encontrar el rango y la desviación estándar**

Una **medida de variación** es una medida que describe la dispersión, o la distribución, de un conjunto de datos. El **rango** es una medida de variación. El rango de un conjunto de datos es la diferencia entre el valor mayor y el valor menor.

## EJEMPLO 3  **Encontrar un rango**

Dos reality–shows de cocina seleccionaron cada uno a 12 participantes. Las tablas muestran las edades de los participantes. Halla el rango de las edades para cada show. Compara tus resultados.

## **SOLUCIÓN**

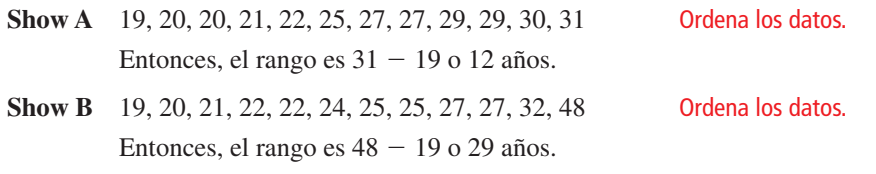

 El rango de las edades para el Show A es 12 años y el rango de las edades para el Show B es 29 años. Entonces, las edades para el Show B son más dispersas.

# Monitoreo del progreso Ayuda en inglés y español en *BigIdeasMath.com*

 **3.** Después de la primera semana, el participante de 25 años del Show A y el participante de 48 años del Show B son expulsados del programa. ¿Cómo afecta esto al rango de las edades del resto de los participantes que permanecen en cada show del Ejemplo 3? Explica.

# CONSEJO DE ESTUDIO

Por lo general, los valores extremos afectan mayormente a la media.

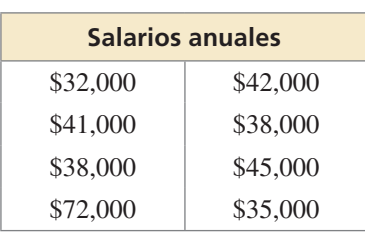

**Show B Edades**  $25 \; | \; 19$ 20 27 22 25  $27 \mid 22$ 48 21  $32 \mid 24$ 

Una desventaja de usar el rango para describir la dispersión de un conjunto de datos es que usa solamente dos valores de datos. La medida de variación que usa todos los valores de un conjunto de datos se denomina *desviación estándar*.

# Concepto Esencial

## Desviación estándar

La **desviación estándar** de un conjunto de datos numéricos es una medida que indica qué tanto un valor típico en el conjunto de datos difiere de la media. El La **desviación estándar** de un conjunto de datos numéricos es una medida que indica qué tanto un valor típico en el conjunto de datos difiere de la media. El símbolo  $\sigma$  representa la desviación estándar. Se lee como "si

\n The equation 
$$
\sigma
$$
 represents the equation  $\sigma$  represents the equation  $\sigma$  represents the equation  $\sigma$  is the equation  $\sigma = \sqrt{\frac{(x_1 - \overline{x})^2 + (x_2 - \overline{x})^2 + \cdots + (x_n - \overline{x})^2}{n}}$ \n

donde *n* es el número de valores en el conjunto de datos. La desviación de un valor de datos *x* es la diferencia del valor de los datos y la media del conjunto de datos,  $x - \overline{x}$ .

- **Paso 1** Halla la media,  $\overline{x}$ .
- **Paso 2** Halla la desviación de cada valor de datos,  $x \overline{x}$ .
- **Paso 3** Eleva al cuadrado cada desviación,  $(x \overline{x})^2$ .
- Paso 4 Halla la media de las desviaciones elevadas al cuadrado. Esto se denomina la *varianza*.
- Paso 5 Saca la raíz cuadrada de la varianza.

Una desviación estándar pequeña significa que los datos están agrupados alrededor de la media. Una desviación estándar grande significa que los datos están más dispersos.

## **EJEMPLO 4 Encontrar una desviación estándar**

Halla la desviación estándar de las edades para el Show A del Ejemplo 3. Usa una tabla para organizar tu trabajo. Interpreta tu resultado.

# **SOLUCIÓN**

**Paso 1 Halla la media,**  $\overline{x}$ **.** 

$$
\bar{x} = \frac{300}{12} = 25
$$

- **Paso 2** Halla la desviación de cada valor de datos,  $x \overline{x}$ , como se muestra.
- **Paso 3** Eleva al cuadrado cada desviación,  $(x \overline{x})^2$ , como se muestra.

**Paso 4** Halla la media de las desviaciones elevadas al cuadrado, o varianza.

**as** 3 Eleva al cuadrado caa desviacion, 
$$
(x - x)^2
$$
, como se muestra.  
\n**as** 4 Halla la media de las desviaciones elevadas al cuadrado, o varianza.  
\n
$$
\frac{(x_1 - \overline{x})^2 + (x_2 - \overline{x})^2 + \dots + (x_n - \overline{x})^2}{n} = \frac{25 + 16 + \dots + 36}{12} = \frac{212}{12} \approx 17.7
$$
\n**as** 5 Usa una calculadora para sacar la raíz cuadrada de la varianza.  
\n
$$
\sqrt{\frac{(x_1 - \overline{x})^2 + (x_2 - \overline{x})^2 + \dots + (x_n - \overline{x})^2}{n}} = \sqrt{\frac{212}{12}} \approx 4.2
$$

**Paso 5** Usa una calculadora para sacar la raíz cuadrada de la varianza. vari<br>——

$$
\frac{n}{\sqrt{(x_1 - \overline{x})^2 + (x_2 - \overline{x})^2 + \dots + (x_n - \overline{x})^2}} = \sqrt{\frac{212}{12}} \approx 4.2
$$

La desviación estándar es alrededor de 4.2. Esto significa que la edad típica de un participante del Show A difiere de la media en unos 4.2 años.

# Monitoreo del progreso Ayuda en inglés y español en *BigIdeasMath.com*

- **4.** Halla la desviación estándar de las edades para el Show B del Ejemplo 3. Interpreta tu resultado.
- **5.** Compara las desviaciones estándar para el Show A y para el Show B. ¿A qué conclusión llegas?

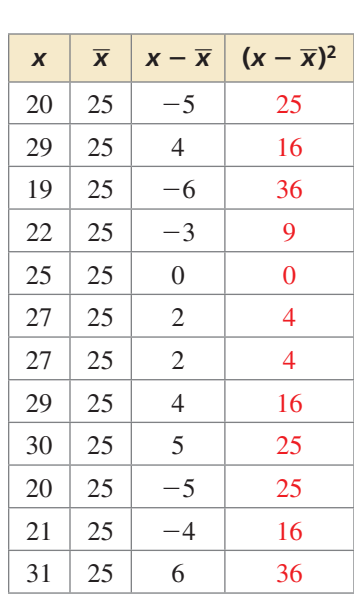

# RECUERDA

Los puntos suspensivos ". . ."indican que un patrón continúa.

# **Efectos de las transformaciones de datos**

Una **transformación de datos** es un procedimiento que usa una operación matemática para cambiar un determinado conjunto de datos a otro tipo de conjunto de datos diferente.

# CONSEJO DE ESTUDIO

La desviación estándar sigue igual dado quela cantidad por la que cada valor de datos se desvía de la media, sigue igual.

# Concepto Esencial

## Transformación de datos usando la suma

Cuando se suma un número real *k* a cada valor en un conjunto de datos numéricos:

- Las medidas de centro del nuevo conjunto de datos se pueden hallar sumando *k* al valor original de las medidas de centro.
- Las medidas de variación del nuevo conjunto de datos son *iguales* a las medidas de variación originales.

## Transformación de datos usando la multiplicación

Cuando se multiplica cada valor en un conjunto de datos numéricos por un número real *k,* donde *k* > 0, las medidas de centro y las medidas de variación pueden hallarse multiplicando las medidas originales por *k*.

## **EJEMPLO 5 Uso en la vida real**

Toma en cuenta los datos del Ejemplo 1. (a) Halla la media, la mediana, la moda, el rango y la desviación estándar cuando cada salario por hora aumenta en \$0.50. (b) Halla la media, la mediana, la moda, el rango y la desviación estándar cuando cada salario por hora aumenta en un 10%.

# **SOLUCIÓN**

**a. Método 1** Haz una nueva tabla sumándole \$0.50 a cada salario por hora. Halla la media, la mediana, la moda, el rango y la desviación estándar del nuevo conjunto de datos.

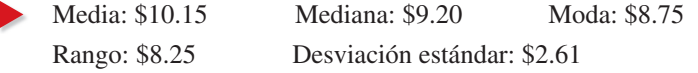

**Método 2** Halla la media, la mediana, la moda, el rango y la desviación estándar del conjunto de datos original.

 Media: \$9.65 Mediana: \$8.70 Moda: \$8.25 Del Ejemplo 1 Rango: \$8.25 Desviación estándar: \$2.61

Suma \$0.50 a la media, a la mediana y a la moda. El rango y la desviación estándar son iguales al rango y a la desviación estándar originales.

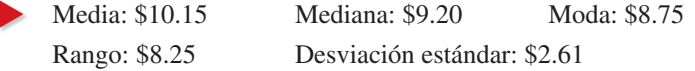

- **b.** Aumentar en 10% significa multiplicar por 1.1. Entonces, multiplica la media, la mediana, la moda, el rango y la desviación estándar originales del Método 2 de la parte (a) por 1.1.
	- Media: \$10.62 Mediana: \$9.57 Moda: \$9.08 Rango: \$9.08 Desviación estándar: \$2.87

# Monitoreo del progreso **AV**<sup>y</sup>) Ayuda en inglés y español en *BigIdeasMath.com*

 **6.** Halla la media, la mediana, la moda, el rango y la desviación estándar de las altitudes de los aviones si cada altitud aumenta en  $1\frac{1}{2}$  millas.

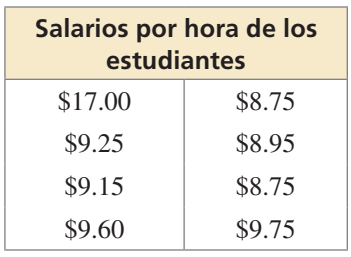

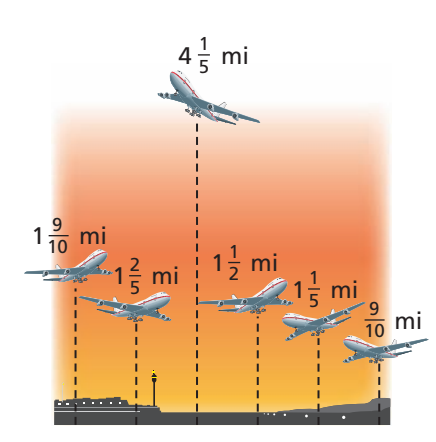

# 11.1 Ejercicios Soluciones dinámicas disponibles en *BigIdeasMath.com*

# Verificación de vocabulario y concepto esencial

- 1. VOCABULARIO En un conjunto de datos, ¿qué representa una medida de centro? ¿Qué describe una medida de variación?
- **2.** ESCRIBIR Describe cómo quitar un valor extremo de un conjunto de datos puede afectar a la media del conjunto de datos.
- **3.** FINAL ABIERTO Crea un conjunto de datos que tenga más de una moda.
- **4. RAZONAR** ¿Cuál es una ventaja de usar el rango para describir un conjunto de datos? ¿Por qué crees que la desviación estándar es considerada una medida de variación más confiable que el rango?

# Monitoreo del progreso y Representar con matemáticas

**En los Ejercicios 5–8 (a) halla la media, la mediana y la moda del conjunto de datos y (b) determina cuál es la medida de centro que mejor representa los datos. Explica.** *(Consulta el Ejemplo 1).*

- **5.** 3, 5, 1, 5, 1, 1, 2, 3, 15 **6.** 12, 9, 17, 15, 10
- **7.** 13, 30, 16, 19, 20, 22, 25, 31
- **8.** 14, 15, 3, 15, 14, 14, 18, 15, 8, 16
- **9.** ANALIZAR DATOS La tabla muestra las duraciones de nueve películas.

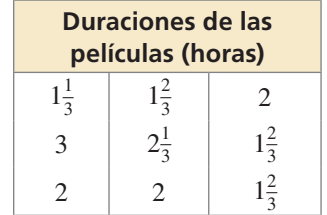

- **a.** Halla la media, la mediana y la moda de las duraciones.
- **b.** ¿Cuál es la medida de centro que mejor representa los datos? Explica.
- **10.** ANALIZAR DATOS La tabla muestra los cambios diarios en el valor de una acción durante 12 días.

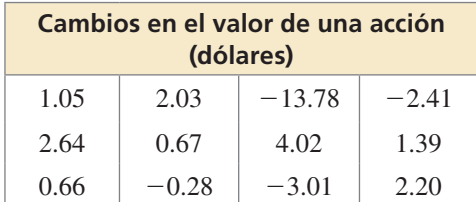

- **a.** Halla la media, la mediana y la moda de las variaciones en el valor de las acciones.
- **b.** ¿Cuál medida de centro representa mejor los datos? Explica.
- **c.** El día número 13, el valor de la acción se incrementa en \$4.28. ¿De qué manera este valor adicional afecta a la media, a la mediana y a la moda? Explica.

## **En los Ejercicios 11–14, halla el valor de** *x***.**

- **11.** 2, 8, 9, 7, 6, *x*; La media es 6.
- **12.** 12.5, −10, −7.5, *x*; La media es 11.5.
- **13.** 9, 10, 12, *x*, 20, 25; La mediana es 14.
- **14.** 30, 45, *x*, 100; La mediana es 51.
- **15.** ANALIZAR DATOS La tabla muestra las masas de ocho osos polares. *(Consulta el Ejemplo 2).*

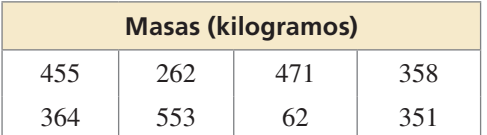

- a. Identifica el valor extremo. ¿Cómo afecta el valor extremo a la media, a la mediana y a la moda?
- **b.** Describe una posible explicación para el valor extremo.
- **16.** ANALIZAR DATOS Los tamaños de los correos electrónicos (en kilobytes) en tu bandeja de entrada son 2, 3, 5, 2, 1, 46, 3, 7, 2 y 1.
	- a. Identifica el valor extremo. ¿Cómo afecta el valor extremo a la media, a la mediana y a la moda?
	- **b.** Describe una posible explicación para el valor extremo.
- **17.** ANALIZAR DATOS Se muestran muestra los puntajes de dos jugadores de golf. Halla el rango de los puntajes para cada jugador. Compara tus resultados. *(Consulta el Ejemplo 3).*

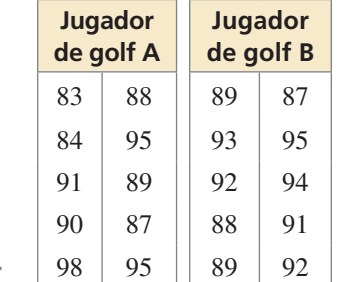

**18. ANALIZAR DATOS** La gráfica muestra el total de jonrones mensuales de un jugador de béisbol en dos temporadas. Halla el rango del número de jonrones para cada temporada. Compara tus resultados.

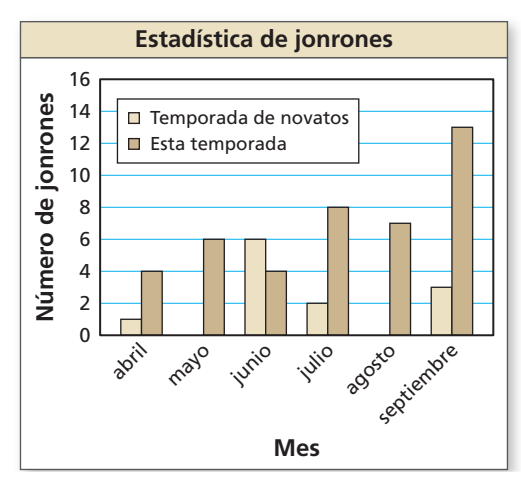

**En los Ejercicios 19–22, halla (a) el rango y (b) la desviación estándar del conjunto de datos.**

- **19.** 40, 35, 45, 55, 60
- **20.** 141, 116, 117, 135, 126, 121
- **21.** 0.5, 2.0, 2.5, 1.5, 1.0, 1.5
- **22.** 8.2, 10.1, 2.6, 4.8, 2.4, 5.6, 7.0, 3.3
- **23.** ANALIZAR DATOS Toma en cuenta los datos del Ejercicio 17. *(Consulta el Ejemplo 4).*
	- **a.** Halla la desviación estándar de los puntajes del jugador de golf A. Interpreta tu resultado.
	- **b.** Halla la desviación estándar de los puntajes del jugador de golf B. Interpreta tu resultado.
	- **c.** Compara las desviaciones estándar del jugador de golf A y del jugador de golf B. ¿A qué conclusión llegas?
- **24.** ANALIZAR DATOS Toma en cuenta los datos del Ejercicio 18.
	- **a.** Halla la desviación estándar del total de jonrones mensuales en la primera temporada del jugador. Interpreta tu resultado.
	- **b.** Halla la desviación estándar del total de jonrones mensuales de esta temporada. Interpreta los resultados.
	- **c.** Compara la desviación estándar para la primera temporada y para esta temporada. ¿A qué conclusión llegas?

## **En los Ejercicios 25 y 26, halla la media, la mediana y la moda del conjunto de datos después de la transformación dada.**

- **25.** En el ejercicio 5, cada valor de dato aumenta en 4.
- **26.** En el ejercicio 6, cada valor de dato aumenta en 20%.

**27.** TRANSFORMAR DATOS Halla los valores de las medidas mostradas cuando cada valor del conjunto de datos aumenta en 14. *(Consulta el Ejemplo 5).*

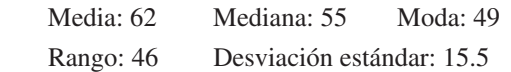

**28.** TRANSFORMAR DATOS Halla los valores de las medidas mostradas cuando cada valor del conjunto de datos se multiplica por 0.5.

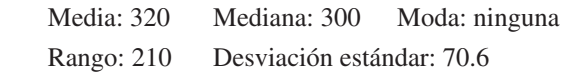

**29.** ANÁLISIS DE ERRORES Describe y corrige el error cometido al hallar la mediana del conjunto de datos.

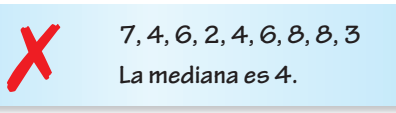

**30.** ANÁLISIS DE ERRORES Describe y corrige el error cometido al hallar el rango del conjunto de datos después de la transformación dada.

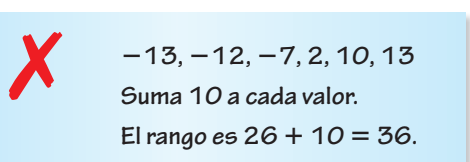

**31.** RESOLVER PROBLEMAS En un juego de boliche, el equipo con la media de puntaje más alta gana el juego. A continuación, se muestran los puntajes de los miembros de dos equipos de boliche:

 Equipo A: 172, 130, 173, 212 Equipo B: 136, 184, 168, 192

- **a.** ¿Cuál es el equipo que gana el juego? Si el equipo con la mediana más alta gana, ¿el resultado es el mismo? Explica.
- **b.** ¿Cuál equipo es más consistente? Explica.
- **c.** En otro partido entre los dos equipos, todos los miembros del equipo A aumentan sus puntajes en

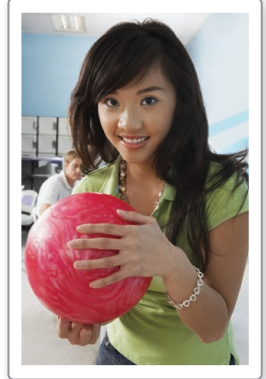

15 y todos los miembros del equipo B aumentan sus puntajes en 12.5%. ¿Qué equipo gana el partido? Explica.

**32.** ARGUMENTAR Tu amigo dice que cuando dos conjuntos de datos tienen el mismo rango, puedes asumir que los conjuntos de datos tienen la misma desviación estándar, dado que tanto la desviación estándar como el rango son medidas de variación. ¿Tiene razón tu amigo? Explica.

**33.** ANALIZAR DATOS La tabla muestra los resultados de una encuesta en la que se le preguntó a 12 estudiantes sobre su comida favorita. ¿Cuál medida de centro (media, mediana o moda) puede ser utilizada para describir los datos? Explica.

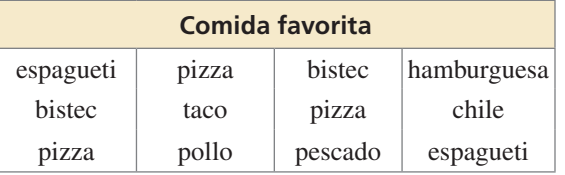

**34. ¿CÓMO LO VES?** Los gráficos de puntos muestran las edades de los miembros de tres clubes diferentes de aventuras. Sin realizar cálculos, ¿cuál conjunto de datos tiene la mayor desviación estándar? ¿Cuál tiene la menor desviación estándar? Explica tu razonamiento.

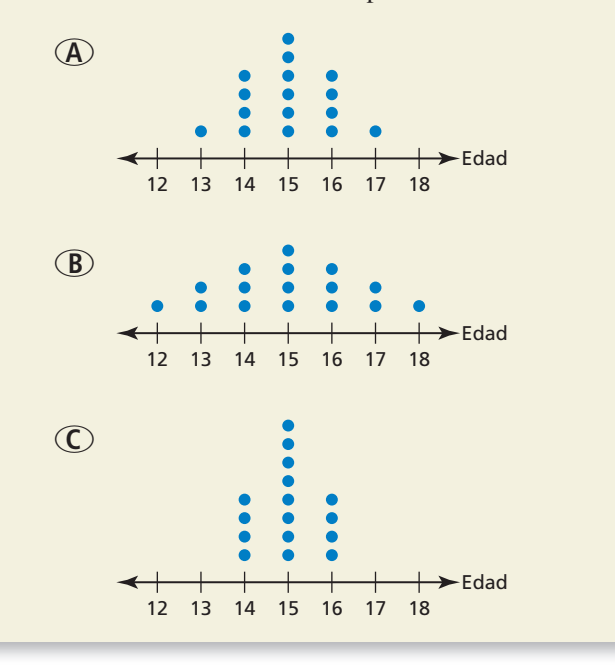

**35.** RAZONAR Se describe un conjunto de datos con las medidas mostradas.

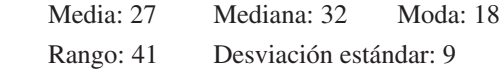

Halla la media, la mediana, la moda, el rango y la desviación estándar del conjunto de datos cuando cada valor de datos se multiplica por 3 y luego aumenta en 8.

# Mantener el dominio de las matemáticas

- **36. PENSAMIENTO CRÍTICO** ¿Puede la desviación estándar de un conjunto de datos ser 0? ¿Puede ser negativa? Explica.
- **37.** USAR HERRAMIENTAS Mide las estaturas (en pulgadas) de los estudiantes de tu clase.
	- **a.** Halla la media, la mediana, la moda, el rango y la desviación estándar de las estaturas.
	- **b.** Un nuevo estudiante que mide 7 pies de alto se une a tu clase. ¿Cómo esperas que afecte la estatura de este estudiante las medidas obtenidas en la parte (a)? Verifica tu respuesta.
- **38.** ESTIMULAR EL PENSAMIENTO Para hallar la media aritmética de *n* números, divide la suma de todos los números entre *n*. Para hallar la media geométrica de  $n$  números,  $a_1, a_2, a_3, \ldots, a_n$ , saca la raíz enésima de los productos de los números. números entre *n*. Para hallar la media geométrica *n*<br> *n* números,  $a_1, a_2, a_3, \ldots, a_n$ , saca la raíz enésima<br>
los productos de los números.<br>
media geométrica =  $\sqrt[n]{a_1 \cdot a_2 \cdot a_3 \cdot \ldots \cdot a_n}$

Compara la media aritmética con la media geométrica de *n* números.

**39. RESOLVER PROBLEMAS** La gráfica circular muestra la distribución de las edades de 200 estudiantes en una clase de Psicología I de una universidad.

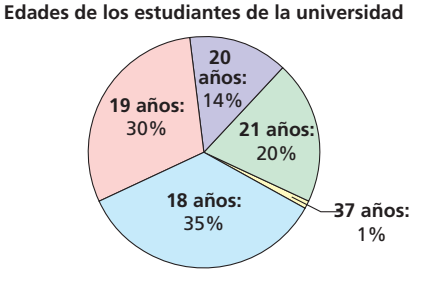

- **a.** Halla la media, la mediana y la moda de las edades de los estudiantes.
- **b.** Identifica los valores extremos.  $i$ De qué manera los valores extremos afectan a la media, la mediana y la moda?
- **c.** Supón que los 200 estudiantes cursan la misma clase de Psicología II exactamente un año más tarde. Dibuja una gráfica circular que muestre la distribución de las edades de los estudiantes de esta clase y halla la media, la mediana y la moda de las edades de los estudiantes.

Repasar lo que aprendiste en grados y lecciones anteriores

**Resuelve la desigualdad.** *(Sección 2.4)* **40.**  $6x + 1 \le 4x - 9$  **41.**  $-3(3y - 2) < 1 - 9y$  **42.**  $2(5c - 4) \ge 5(2c + 8)$  **43.**  $4(3 - w) > 3(4w - 4)$ **Evalúa la función para el valor dado de** *x***.** *(Sección 6.3)* **44.**  $f(x) = 4^x$ ;  $x = 3$  **45.**  $f(x) = 7^x$ ;  $x = -2$  **46.**  $f(x) = 5(2)^x$ ;  $x = 6$  **47.**  $f(x) = -2(3)^x$ ;  $x = 4$ 

# 11.2 Diagramas de distribución de datos

**Pregunta esencial**  $i$ Cómo puedes usar un diagrama de distribución

de datos para describir un conjunto de datos?

## **EXPLORACIÓN 1 Dibujar un diagrama de distribución de datos**

**Trabaja con un compañero.** Se muestran los números de primos hermanos que tienen los estudiantes de una clase de noveno año. Un *diagrama de distribución de datos* es una manera de representar los datos visualmente.

**a.** Ordena los datos en una tira de papel cuadriculado con 24 cuadrados que tengan el mismo espaciamiento.

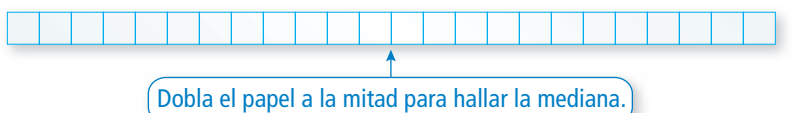

**b.** Dobla el papel por la mitad de nuevo para dividir los datos en cuatro grupos. Dado que hay 24 números en el conjunto de datos, cada grupo debería tener 6 números. Halla el valor menor, el valor mayor, el primer cuartil y el tercer cuartil.

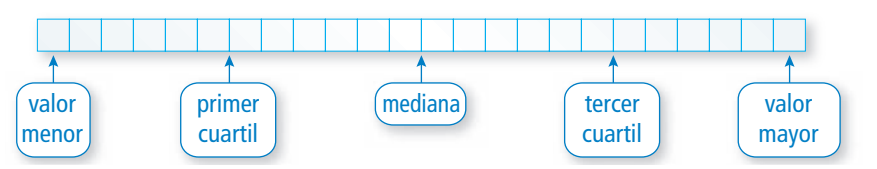

**c.** Explica de qué manera el diagrama de distribución de datos que se muestra representa el conjunto de datos.

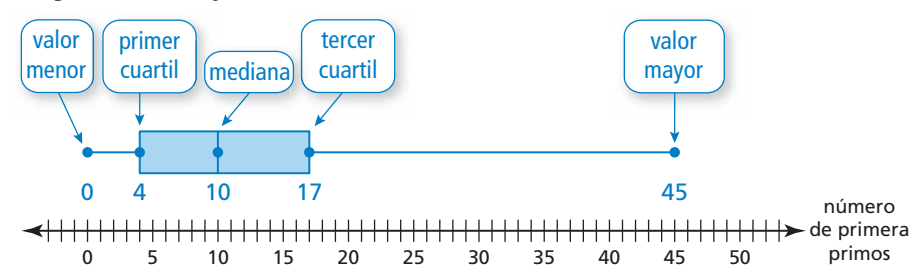

# Comunicar tu respuesta

- **2.** ¿Cómo puedes usar el diagrama de distribución de datos para describir un conjunto de datos?
- **3.** Interpreta cada diagrama de distribución de datos.
	- **a.** índices de masa corporal (IMC) de los estudiantes de una clase de noveno grado

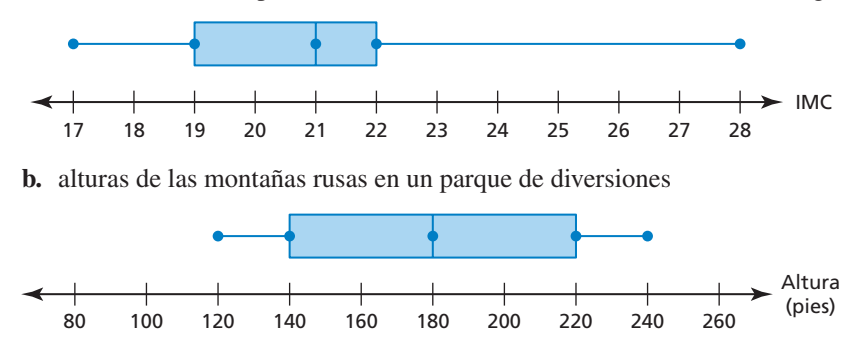

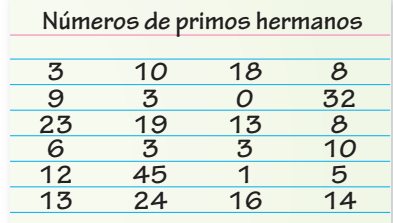

# REPRESENTAR CON MATEMÁTICAS

Para dominar las matemáticas, necesitas identificar las cantidades importantes en una situación práctica.

# 11.2 Lección Qué aprenderás

# Vocabulario Esencial

diagrama de distribución de datos, *pág. 594* cuartil, *pág. 594* resumen de cinco números, *pág. 594* rango intercuartil, *pág. 595*

CONSEJO DE ESTUDIO

A veces se denomina *cuartil inferior* al primer cuartil y *cuartil superior* al tercer cuartil.

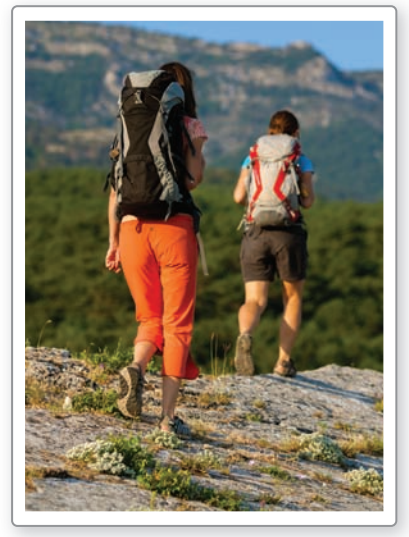

- Usar diagramas de distribución de datos para representar conjuntos de datos.
- Interpretar diagramas de distribución de datos.
- Usar diagramas de distribución de datos para comparar conjuntos de datos.

# **Usar diagramas de distribución de datos para representar conjuntos de datos**

# Concepto Esencial

# Diagrama de distribución de datos

Un **diagrama de distribución de datos** muestra la variabilidad de un conjunto de datos a lo largo de una recta numérica usando el valor menor, el valor mayor y los *cuartiles* de los datos. Los **cuartiles** dividen el conjunto de datos en cuatro partes iguales. La mediana (segundo cuartil, Q2) divide el conjunto de datos en dos mitades. La mediana de la mitad inferior corresponde al primer cuartil, Q1. La mediana de la mitad superior corresponde al tercer cuartil, Q3.

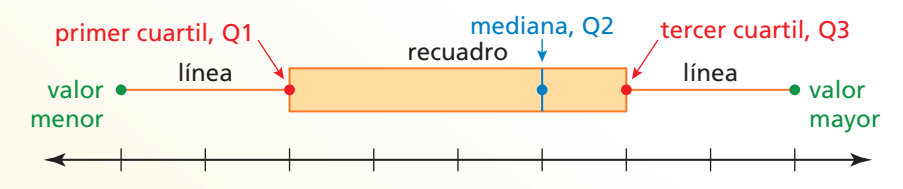

Los cinco números que componen el diagrama de distribución de datos se denominan el **resumen de cinco números** del conjunto de datos.

# **EJEMPLO 1**

# **Hacer un diagrama de distribución de datos**

Haz undiagrama de distribución de datos que represente las edades de los miembros de una expedición de mochileros en las montañas.

24, 30, 30, 22, 25, 22, 18, 25, 28, 30, 25, 27

# **SOLUCIÓN**

Paso 1 Ordena los datos. Halla la mediana y los cuartiles.

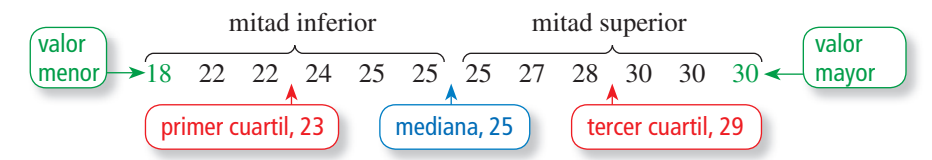

- **Paso 2** Dibuja una recta numérica que incluya los valores menores y mayores. Dibuja puntos por encima de la recta numérica para el resumen de cinco números.
- **Paso 3** Dibuja un recuadro usando Q1 y Q3. Dibuja una recta a través de la mediana. Dibuja líneas desde el recuadro hacia los valores menores y mayores.

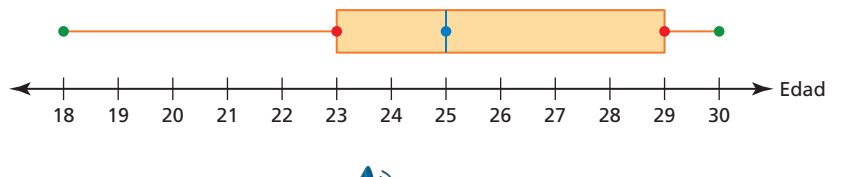

# Monitoreo del progreso Ayuda en inglés y español en *BigIdeasMath.com*

 **1.** Un jugador de básquetbol anota 14, 16, 20, 5, 22, 30, 16 y 28 puntos durante un torneo. Haz un diagrama de distribución de datos que represente los datos.

# **Interpretar diagramas de distribución de datos**

## CONSEJO DE ESTUDIO

Una línea larga o un recuadro grande indica que los datos están más dispersos.

La figura muestra cómo se distribuyen los datos en un diagrama de distribución de datos.

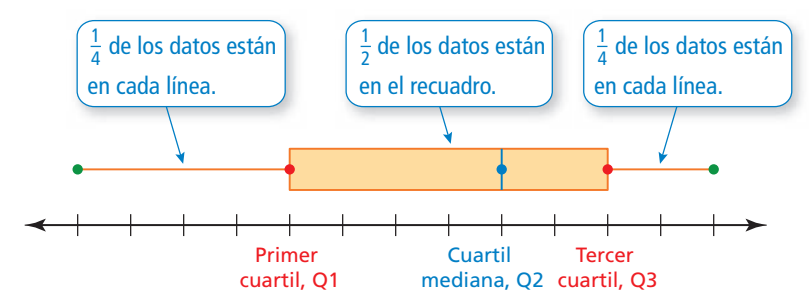

Otra medida de variación para un conjunto de datos es el **rango intercuartil** (RIQ), el cual es la diferencia del tercer cuartil, Q3, y del primer cuartil, Q1. Esto representa el rango de la mitad media de los datos.

## **EJEMPLO 2**

## **Interpretar un diagrama de distribución de datos**

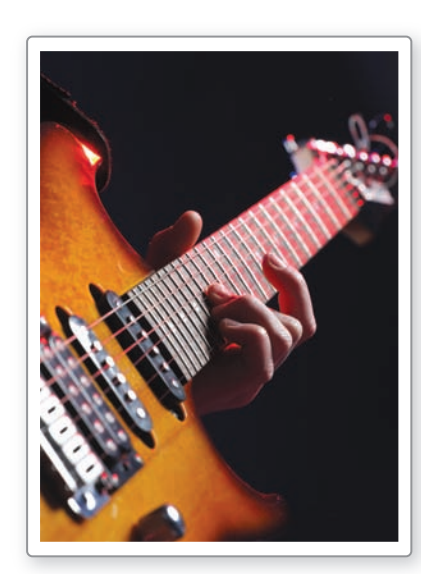

El diagrama de distribución de datos representa las duraciones (en segundos) de las canciones que toca una banda de rock en un concierto.

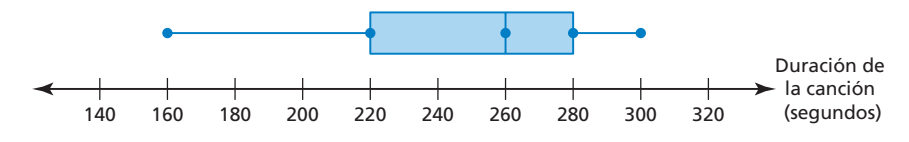

- **a.** Halla e interpreta el rango de los datos.
- **b.** Describe la distribución de los datos.
- **c.** Halla e interpreta el rango intercuartil de los datos.
- **d.** ¿Los datos están más dispersos cuando están por debajo de Q1 o cuando están por encima de Q3? Explica.

## **SOLUCIÓN**

- **a.** El valor menor es 160. El valor mayor es 300.
	- Entonces, el rango es  $300 160 = 140$  segundos. Esto significa que las duraciones de las canciones varían en no más de 140 segundos.
- **b.** Cada línea representa el 25% de los datos. El recuadro representa el 50% de los datos. Entonces,
	- El 25% de las duraciones de las canciones están entre 160 y 220 segundos.
	- El 50% de las duraciones de las canciones están entre 220 y 280 segundos.
	- El 25% de las duraciones de las canciones están entre 280 y 300 segundos.
- **c.** RIQ = Q3 Q1 = 280 220 = 60
	- Entonces, el rango intercuartil es de 60 segundos. Esto significa que la mitad media de las duraciones de las canciones varían en no más de 60 segundos.
- **d.** La línea izquierda es más larga que la línea derecha.
	- Entonces los datos que están por debajo de Q1 están más dispersos que los datos que están por encima de Q3.

Monitoreo del progreso Ayuda en inglés y español en *BigIdeasMath.com*

**Usa el diagrama de distribución de datos del Ejemplo 1.**

- **2.** Halla e interpreta el rango y el rango intercuartil de los datos.
- **3.** Describe la distribución de los datos.

# CONSEJO DE ESTUDIO

Si puedes dibujar una recta a través de la mediana de un diagrama de distribución de datos y cada lado es un reflejo aproximado del otro, entonces, la distribución es simétrica.

# **Usar diagramas de distribución de datos para comparar conjuntos de datos**

El diagrama de distribución de datos muestra la forma de una distribución.

# Concepto Esencial

## Formas de los diagramas de distribución de datos

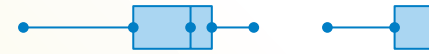

Asimétrico a la izquierda

La línea izquierda es más larga que la línea derecha.

La mayor parte de los datos están del lado derecho del diagrama.

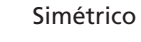

- Las líneas tienen aproximadamente la misma longitud.
- La mediana está en la mitad del diagrama.

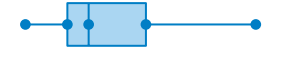

Asimétrico a la derecha

- La línea derecha es más larga que la línea izquierda.
- La mayor parte de los datos están del lado izquierdo del diagrama.

## **EJEMPLO 3**

## **Comparar diagramas de distribución de datos**

El doble diagrama de distribución de datos representa los puntajes de la prueba para tu clase y para la clase de tu amigo.

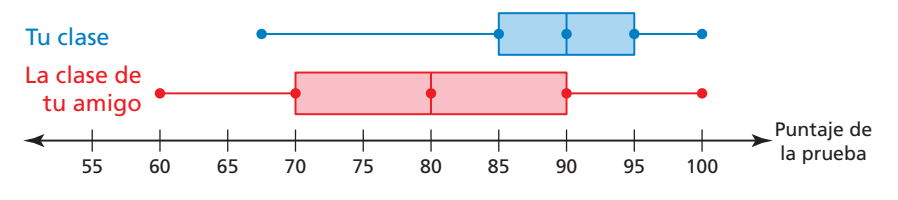

a. Identifica la forma de cada distribución.

**b.** ¿Cuáles puntajes de la prueba están más dispersos? Explica.

# **SOLUCIÓN**

- **a.** Para tu clase, la línea izquierda es más larga que la línea derecha y la mayor parte de los datos están al lado derecho del diagrama. Para la clase de tu amigo, las longitudes de las líneas son iguales y la mediana está en la mitad del diagrama.
	- Entonces, la distribución para tu clase es asimétrica a la izquierda mientras que la distribución para la clase de tu amigo es simétrica.
- **b.** El rango y el rango intercuartil de los puntajes de la prueba en la clase de tu amigo son mayores que el rango y el rango intercuartil de tu clase.

Entonces, los puntajes de la prueba de la clase de tu amigo están más dispersos.

# Monitoreo del progreso Ayuda en inglés y español en *BigIdeasMath.com*

 **4.** El doble diagrama de distribución de datos representa los precios de las tablas de surf en la tienda A y en la tienda B. Identifica la forma de cada distribución. ¿Cuáles precios de tienda están más disperso? Explica.

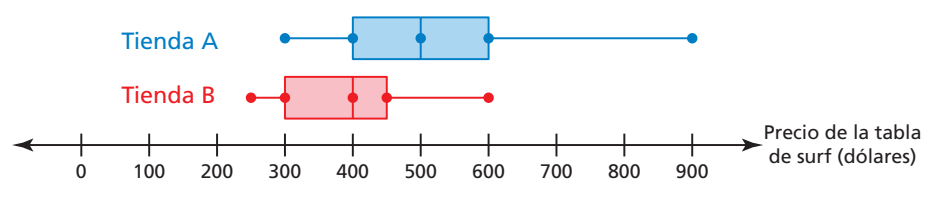

# Verificación de vocabulario y concepto esencial

- **1.** ESCRIBIR Describe cómo hallar el primer cuartil de un conjunto de datos.
- **2.** DISTINTAS PALABRAS, LA MISMA PREGUNTA Toma en cuenta el diagrama de distribución de datos que se muestra. ¿Cuál es diferente? Halla "ambas" respuestas.

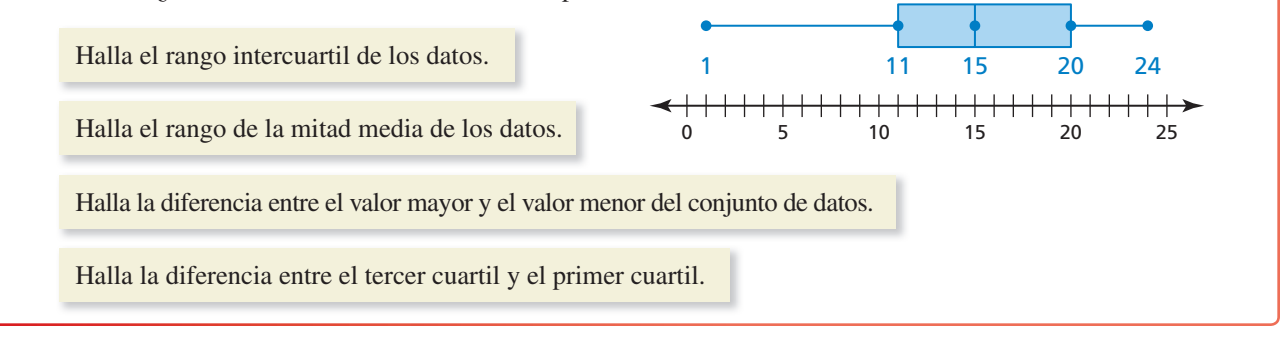

# Monitoreo del progreso y Representar con matemáticas

**En los Ejercicios 3–8, usa el diagrama de distribución de datos para hallar la medida dada.**

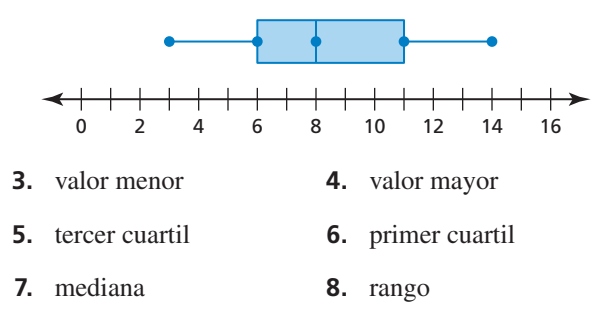

**En los Ejercicios 9–12 haz un diagrama de distribución de datos que represente los datos.** *(Consulta el Ejemplo 1).*

- **9.** Cantidad de horas vistas de televisión: 0, 3, 4, 5, 2, 4, 6, 5
- **10.** Longitudes de gatos (en pulgadas): 16, 18, 20, 25, 17, 22, 23, 21
- **11.** Elevaciones (en pies): −2, 0, 5, −4, 1, −3, 2, 0, 2, −3, 6
- **12.** Precios de reproductores de MP3 (en dólares): 124, 95, 105, 110, 95, 124, 300, 190, 114
- **13. ANALIZAR DATOS** El gráfico de puntos representa el número de horas que los estudiantes se la pasan estudiando para un examen. Haz un diagrama de distribución de datos que represente los datos.

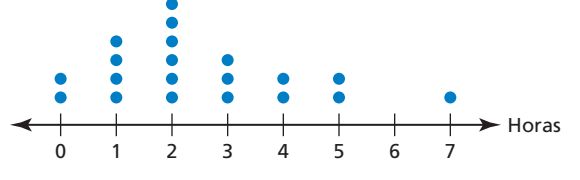

**14.** ANALIZAR DATOS El diagrama de tallos y hojas representa las longitudes (en pulgadas) de los peces atrapados durante un paseo de pesca. Haz un diagrama de distribución de datos que represente los datos.

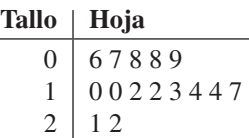

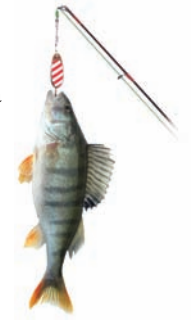

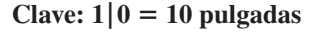

**15.** ANALIZAR DATOS El diagrama de distribución de datos representa los precios (en dólares) de los platos de fondo de un restaurante. *(Consulta el Ejemplo 2).*

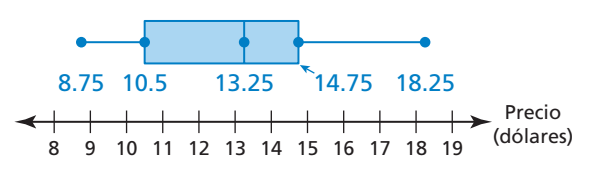

- **a.** Halla e interpreta el rango de los datos.
- **b.** Describe la distribución de los datos.
- **c.** Halla e interpreta el rango intercuartil de los datos.
- **d.** ¿Están los datos más dispersos por debajo de Q1 o por encima de Q3? Explica.

**16.** ANALIZAR DATOS Un jugador de béisbol anotó 101 carreras en una temporada. El diagrama de distribución de datos representa el número de carreras que el jugador anotó cuando jugó ante diferentes equipos rivales.

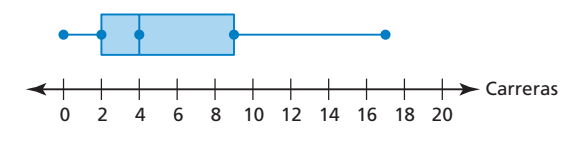

- **a.** Halla e interpreta el rango y el rango intercuartil de los datos.
- **b.** Describe la distribución de los datos.
- **c.** ¿Los datos están s más dispersos entre Q1 y Q2 o entre Q2 y Q3? Explica.
- **17.** ANALIZAR DATOS El doble diagrama de distribución de datos representa las ventas mensuales de autos de un año de dos representantes de ventas. *(Consulta el Ejemplo 3).*

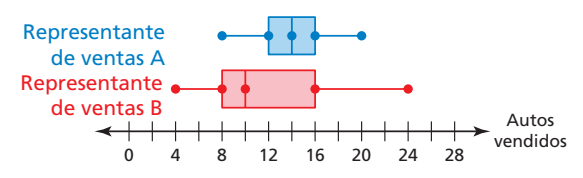

- a. Identifica la forma de cada distribución.
- **b.** ¿Las ventas de cuál representante están más dispersas? Explica.
- **c.** ¿Cuál representante tuvo el peor mes de ventas durante el año? Explica.
- **18.** ANÁLISIS DE ERRORES Describe y corrige el error cometido al describir el diagrama de distribución de datos.

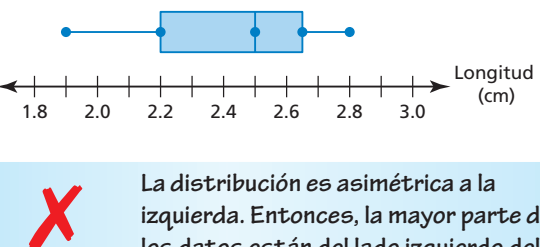

**izquierda. Entonces, la mayor parte de los datos están del lado izquierdo del diagrama.**

**19. ESCRIBIR** Dados los números 36 y 12, identifica cuál número es el rango y cuál número es el rango intercuartil de un conjunto de datos. Explica.

## Mantener el dominio de las matemáticas Repasar lo que aprendiste en grados y lecciones anteriores

**20. ¿**CÓMO LO VES? El diagrama de distribución de datos representa un conjunto de datos. Determina si cada enunciado es siempre verdadero. Explica tu razonamiento.

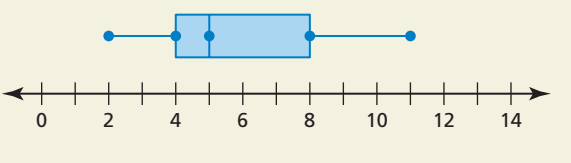

- **a.** El conjunto de datos contiene el valor 11.
- **b.** El conjunto de datos contiene el valor 6.
- **c.** La distribución es asimétrica a la derecha.
- **d.** La media de los datos es 5.
- **21.** ANALIZAR DATOS El doble diagrama de distribución de datos muestra las vidas útiles de unas baterías (en horas) de dos marcas de celulares.

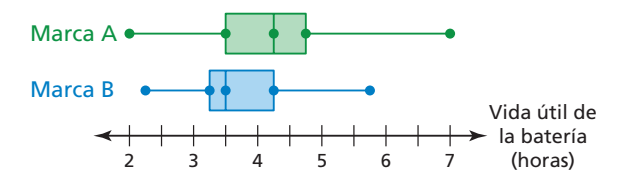

- a. Identifica la forma de cada distribución.
- **b.** ¿Cuál es el rango del 75% superior de cada marca?
- **c.** Compara los rangos intercuartiles de los dos conjuntos de datos.
- **d.** ¿Cuál marca piensas que tiene la desviación estándar mayor? Explica.
- **e.** Necesitas un teléfono celular que tenga una duración de batería de más de 3.5 horas la mayor parte del tiempo. ¿Cuál marca comprarías? Explica.
- **22.** ESTIMULAR EL PENSAMIENTO Crea un conjunto de datos que pueda ser representado a través del diagrama de distribución de datos que se muestra. Justifica tu respuesta.

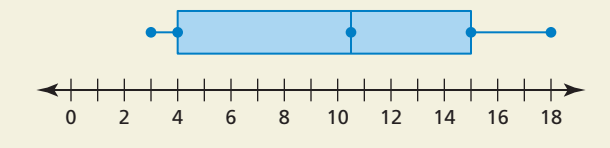

**23.** PENSAMIENTO CRÍTICO Dos conjuntos de datos tienen la misma mediana, el mismo rango intercuartil y el mismo rango. ¿Es posible que el diagrama de distribución de datos de los conjuntos de datos sea diferente? Justifica tu respuesta.

**Usa ceros para hacer una gráfica de la función.** *(Sección 8.5)* 

- **24.**  $f(x) = -2(x + 9)(x 3)$  **25.**  $y = 3(x 5)(x + 5)$
- **26.**  $y = 4x^2 16x 48$  **27.**  $h(x) = -x^2 + 5x + 14$

# 11.3 Formas de distribuciones

Pregunta esencial <sub>i.</sub>Cómo puedes usar un histograma para

caracterizar la forma básica de una distribución?

# **EXPLORACIÓN 1**

## **Analizar una distribución simétrica famosa**

**Trabaja con un compañero.** Un famoso conjunto de datos se recogió en Escocia a mediados de 1800. Contiene los tamaños de los pechos, medidos en pulgadas, de 5738 hombres de la milicia escocesa. Estima el porcentaje de los tamaños de los pechos que pertenecen dentro de (a) 1 desviación estándar de la media, (b) 2 desviaciones estándar de la media y (c) 3 desviaciones estándar de la media. Explica tu razonamiento

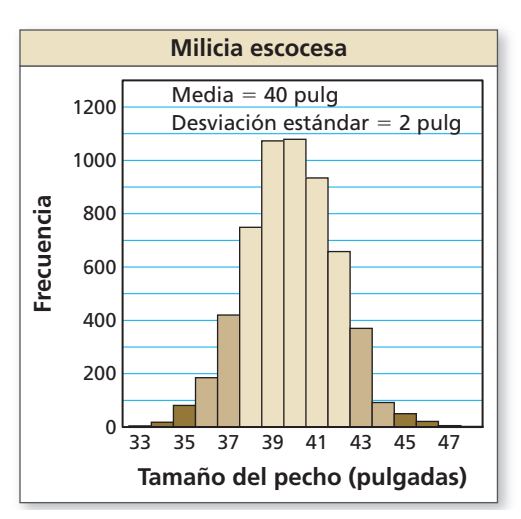

## **EXPLORACIÓN 2**

## **Comparar dos distribuciones simétricas**

**Trabaja con un compañero.** Las gráficas muestran las distribuciones de las alturas de 250 hombres adultos y de 250 mujeres adultas, ambos de nacionalidad estadounidense.

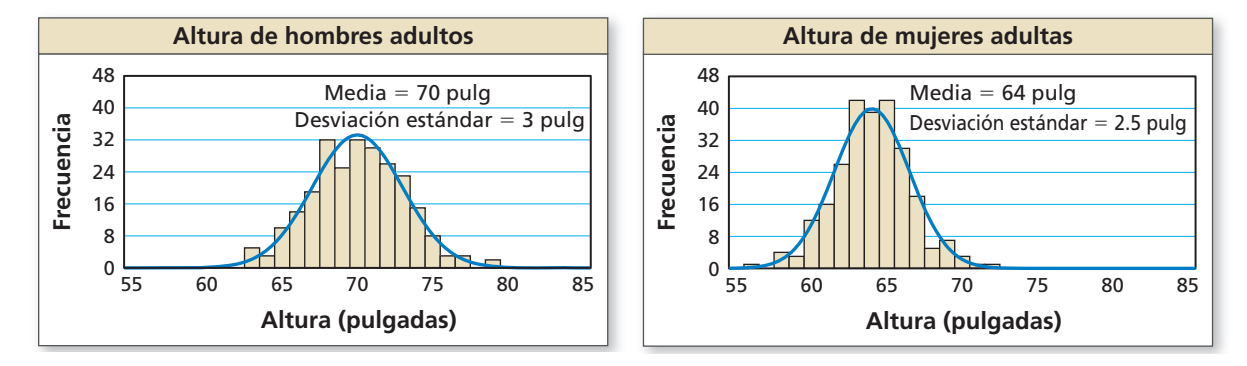

- **a.** ¿Cuál conjunto de datos tiene una desviación estándar menor? Explica qué significa esto en el contexto del problema.
- **b.** Estima el porcentaje de estaturas de hombres de entre 67 pulgadas y 73 pulgadas.

# Comunicar tu respuesta

- **3.** ¿De qué manera puedes usar un histograma para caracterizar la forma básica de una distribución?
- **4.** Las tres distribuciones en las Exploraciones 1 y 2 son aproximadamente simétricas. Los histogramas se denominan "acampanados."
	- **a.** ¿Cuáles son las características de una distribución simétrica?
	- **b.** ¿Por qué se llama "acampanada" a la distribución simétrica?
	- **c.** Brinda otros dos ejemplos de la vida real de distribuciones simétricas.

## **Sección 11.3** Formas de distribuciones 599

ATENCIÓN A LA PRECISIÓN Para dominar las

PRESTAR

matemáticas, necesitas expresar las respuestas numéricas con un nivel de precisión apropiado para el contexto del problema.

# 11.3 Lección Qué aprenderás

# Vocabulario Esencial

*Anterior* histograma tabla de frecuencia

- Describir las formas de las distribuciones de datos.
- Usar las formas de las distribuciones de datos para elegir medidas apropiadas.
- Comparar las distribuciones de datos.

# **Describir las formas de las distribuciones de datos**

Recuerda que un histograma es una gráfica de barras que muestra la frecuencia de los valores de datos en intervalos del mismo tamaño. Un histograma es otra representación útil de datos que muestra la forma de una distribución.

# Concepto Esencial

# Distribuciones simétricas y asimétricas

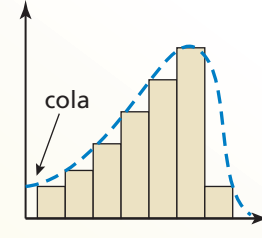

## Asimétrica a la izquierda

- La "cola" de la gráfica se extiende hacia la izquierda.
- La mayor parte de los datos están a la derecha.

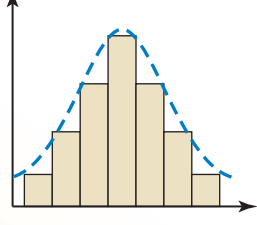

Simétrica

• Los datos ubicados a la derecha de la distribución son un refleio aproximado de los datos ubicados a la izquierda de la distribución.

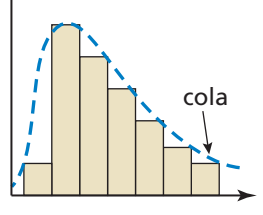

## Asimétrica a la derecha

- La "cola" de la gráfica se extiende hacia la derecha.
- La mayor parte de los datos están a la izquierda.

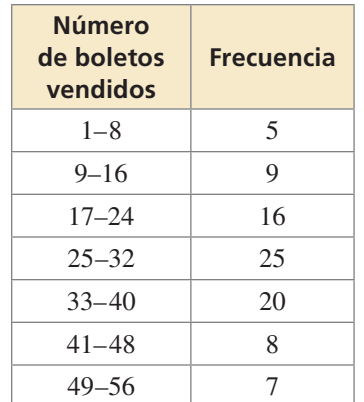

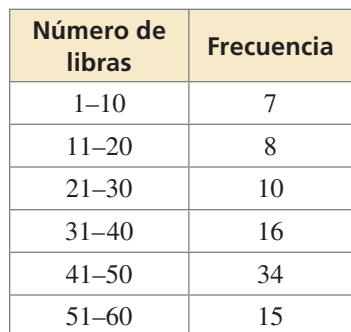

# **EJEMPLO 1**

# **Describir la forma de una distribución**

La tabla de frecuencias muestra el número de boletos de rifas que vendieron los estudiantes de tu grado. Representa los datos en un histograma. Describe la forma de la distribución.

# **SOLUCIÓN**

- **Paso 1** Dibuja y rotula los ejes.
- **Paso 2** Dibuja una barra para representar la frecuencia de cada intervalo.

Los datos a la derecha de la distribución son un reflejo aproximado de los datos ubicados a la izquierda de la distribución.

Entonces, la distribución es simétrica.

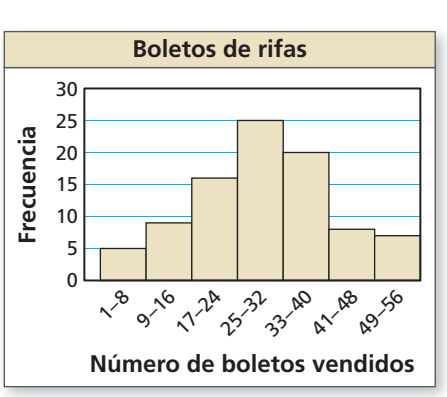

# Monitoreo del progreso **AV**) Ayuda en inglés y español en *BigIdeasMath.com*

 **1.** La tabla de frecuencias muestra los números de libras de latas de aluminio recolectadas por los salones de clases para un evento de recaudación de fondos. Representa los datos en un histograma. Describe la forma de la distribución.

# CONSEJO DE ESTUDIO

Si todas las barras de un histograma son aproximadamente del mismo tamaño, entonces la distribución es una distribución *plana* o *uniforme*. Una distribución uniforme es también simétrica.

# **Elegir medidas apropiadas**

Usa la forma de una distribución para elegir la medida de centro y la medida de variación más apropiadas para describir el conjunto de datos.

# CONSEJO DE ESTUDIO

Cuando una distribución es simétrica, la media y la mediana son casi iguales. Cuando una distribución es asimétrica, la media estará en la dirección en donde la distribución es asimétrica mientras que la mediana será afectada en menor medida.

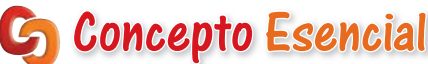

## Elegir medidas apropiadas

Cuando una distribución de los datos es simétrica,

- usa la media para describir el centro y
- usa la desviación estándar para describir la variación.

Cuando una distribución de los datos es asimétrica,

- usa la mediana para describir el centro y
- usa el resumen de cinco números para describir la variación.

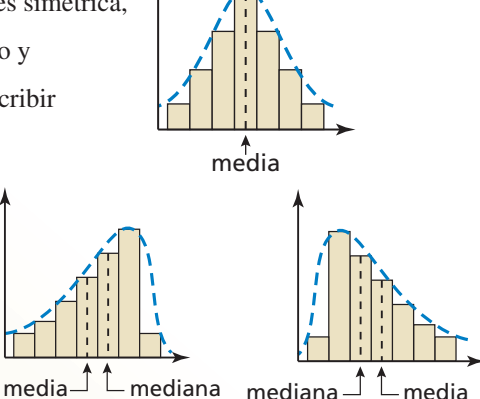

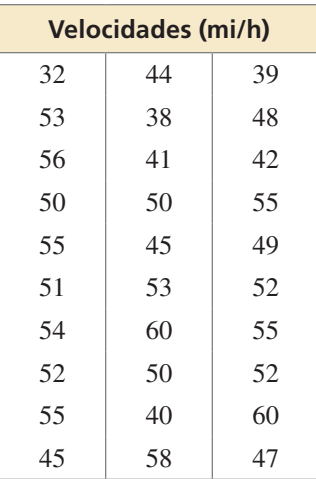

**EJEMPLO 2** 

## **Elegir medidas apropiadas**

Un oficial de policía mide las velocidades (en milla por hora) de 30 motociclistas. Se muestran los resultados en la tabla de la izquierda. (a) Representa los datos en un histograma usando seis intervalos, comenzando con 31–35. (b) ¿Cuáles medidas de centro y variación representan mejor los datos? (c) El límite de velocidad es de 45 millas por hora. ¿Cómo interpretarías estos resultados?

## **SOLUCIÓN**

**a.** Haz una tabla de frecuencias usando los intervalos descritos. Luego, usa la tabla de frecuencias para hacer un histograma.

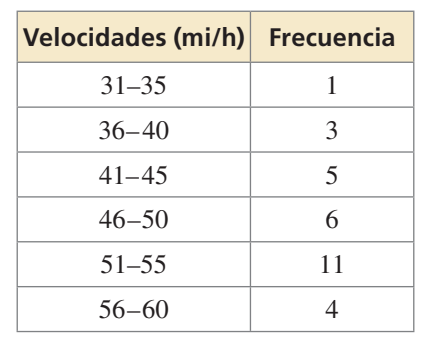

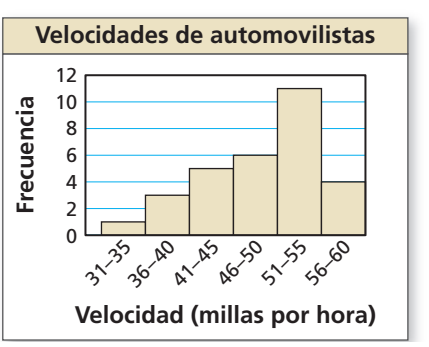

- **b.** Dado que la mayor parte de los datos están ubicados a la derecha y la cola de la gráfica se extiende hacia la izquierda, la distribución es asimétrica a la izquierda. Entonces, usa la mediana para describir el centro y el resumen de cinco números para describir la variación.
- **c.** Usando la tabla de frecuencias y el histograma, puedes observar que la mayoría de las velocidades superan las 45 millas por hora. Entonces, la mayoría de los motociclistas manejaban a altas velocidades.

# **Monitoreo del progreso AV**<sup>)</sup> Ayuda en inglés y español en *BigIdeasMath.com*

 **2.** Registras las cantidades de archivos adjuntos de correos electrónicos enviados por 30 empleados de una compañía en 1 semana. Tus resultados se muestran en la tabla. (a) Representa los datos en un histograma, usando seis intervalos comenzando con 1–20. (b) ¿Cuáles medidas de centro y variación representan mejor los datos? Explica.

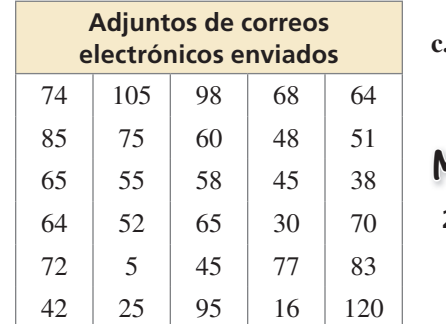

# **Comparar las distribuciones de datos**

## **EJEMPLO 3**

 **Comparar las distribuciones de datos**

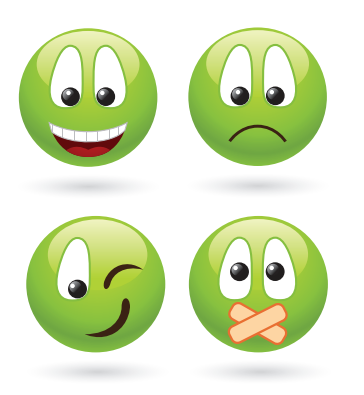

Los *emoticons* son símbolos gráficos que representan expresiones faciales. Se usan para expresar el humor de una persona en un mensaje de texto. El histograma doble muestra las distribuciones de los mensajes en los que se usan los *emoticons* enviados por un grupo de estudiantes mujeres y un grupo de estudiantes varones durante 1 semana. Compara las distribuciones usando sus formas y las medidas de centro y variación apropiadas.

## **SOLUCIÓN**

Dado que los datos a la derecha de la distribución para el grupo de estudiantes mujeres son un reflejo aproximado de los datos a la izquierda de la distribución, la distribución es simétrica. Entonces la media y la desviación estándar representan mejor la distribución para el grupo de estudiantes mujeres.

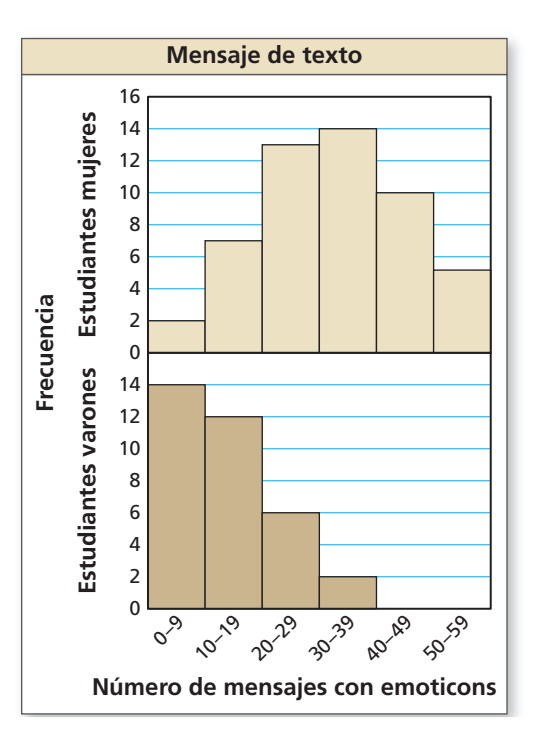

Dado que la mayor parte de los datos está a la izquierda de la distribución para los estudiantes varones y que la cola de la gráfica se extiende a la derecha, la distribución es asimétrica a la derecha. Entonces, la mediana y el resumen de cinco números representan mejor la distribución para el grupo de estudiantes varones.

La media del conjunto de datos del grupo de mujeres está probablemente en el intervalo 30–39, mientras que la mediana del conjunto de datos del grupo de varones está en el intervalo 10–19. Entonces, es mucho más probable que una típica estudiante mujer utilice los *emoticons* que un típico estudiante varón.

Los datos para las estudiantes mujeres son más variables que los datos de los estudiantes varones. Esto significa que el uso de *emoticons* tiende a ser más distinto de una estudiante mujer a la otra.

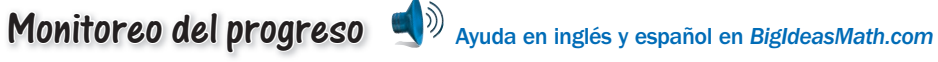

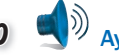

 **3.** Compara las distribuciones usando sus formas y medidas de centro y variación apropiadas.

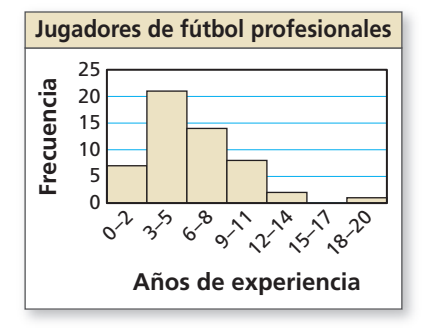

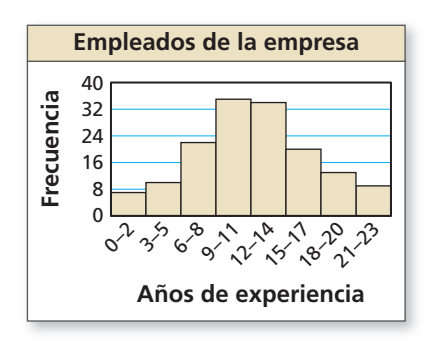

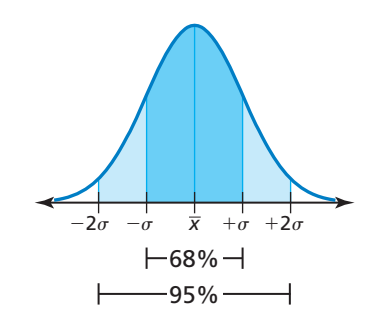

Muchos conjuntos de datos de la vida real presentan distribuciones que son "acampanadas" y casi simétricas con respecto a la media. Más adelante estudiarás este tipo de distribución en detalle. Por ahora, las siguientes reglas pueden ayudarte a ver cuán valiosa puede ser la desviación estándar como una medida de variación.

- Alrededor del 68% de los datos pertenecen a 1 desviación estándar de la media.
- Alrededor del 95% de los datos pertenecen a 2 desviaciones estándar de la media.
- Los valores de los datos que están a más de 2 desviaciones estándar de la media son considerados inusuales.

Dado que los datos son simétricos, puedes deducir que 34% de los datos pertenecen a 1 desviación estándar a la izquierda de la media y que 34% de los datos pertenecen a 1 desviación estándar a la derecha de la media.

## **EJEMPLO 4 Comparar las distribuciones de datos**

La tabla muestra los resultados de una encuesta en que se le preguntó a hombres y a mujeres los pares de zapatos que tienen.

- 
- **a.** Haz un doble diagrama de distribución de datos que represente los datos. Describe la forma de cada distribución.
- **b.** Compara el número de pares de zapatos que poseen los hombres con el número de pares de zapatos que poseen las mujeres.
- **c.** ¿Aproximadamente cuántas de las mujeres encuestadas piensas que poseen entre 10 y 18 pares de zapatos?

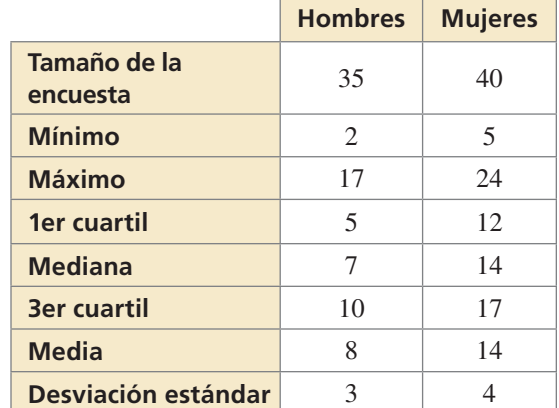

# **SOLUCIÓN**

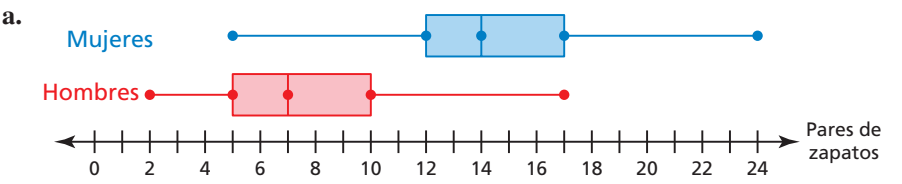

- La distribución de los hombres es asimétrica a la derecha y la distribución de mujeres es simétrica.
- **b.** Los centros y las dispersiones de los dos conjuntos de datos son diferentes entre sí. La media para las mujeres es el doble de la mediana para los hombres y hay mayor variabilidad en el número de pares de zapatos que poseen las mujeres.
- **c.** Suponiendo que la distribución simétrica es acampanada, sabes que alrededor de 68% de los datos pertenecen a 1 desviación estándar de la media. Dado que la media es 14 y la desviación estándar es 4, el intervalo desde 10 a 18 representa aproximadamente el 68% de los datos. Entonces, supondrías que alrededor de 0.68 ⋅ 40 ≈ 27 de las mujeres encuestadas tienen entre 10 y 18 pares de zapatos.

# Monitoreo del progreso **AVI Ayuda en inglés y español en** *BigIdeasMath.com*

- **4.** ¿Por qué la media es mayor que la mediana para los hombres?
- **5.** Si 50 mujeres más fueron encuestadas, ¿cuántas más mujeres supondrías que poseen entre 10 y 18 pares de zapatos?

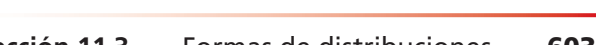

# 11.3 Ejercicios

# Verificación de vocabulario y concepto esencial

- **1.** VOCABULARIO Describe cómo se distribuyen los datos en una distribución simétrica, en una distribución asimétrica a la izquierda y en una distribución asimétrica a la derecha.
- **2. ESCRIBIR** ¿Cómo la forma de una distribución te ayuda a decidir cuáles medidas de centro y variación describen mejor los datos?

# Monitoreo del progreso y Representar con matemáticas

**3.** DESCRIBIR DISTRIBUCIONES La tabla de frecuencias muestra la cantidad de horas por mes que los estudiantes se ofrecen para hacer voluntariado. Representa los datos en un histograma. Describe la forma de la distribución. *(Consulta el Ejemplo 1).*

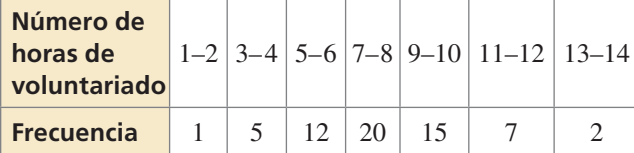

**4.** DESCRIBIR DISTRIBUCIONES La tabla de frecuencias muestra los resultados de una encuesta en la que se le preguntó a las personas la cantidad de horas que pasan

en Internet a la semana. Representa los datos en un histograma. Describe la forma de la distribución.

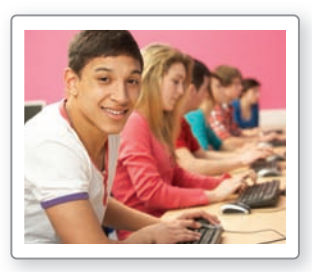

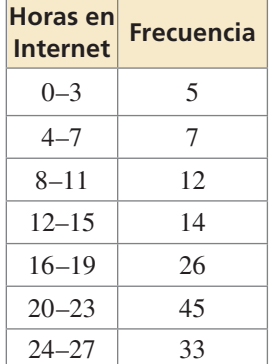

**En los Ejercicios 5 y 6, describe la forma de la distribución de los datos. Explica tu razonamiento.**

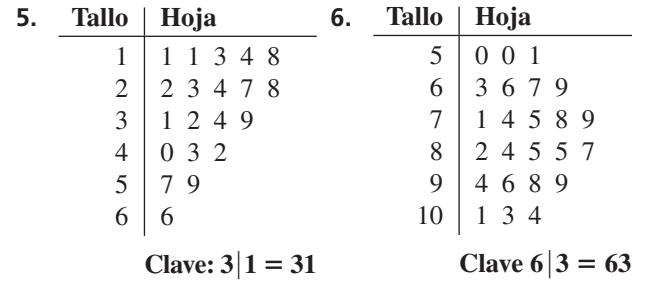

**En los Ejercicios 7 y 8, determina qué medidas de centro y variación representan mejor los datos. Explica tu razonamiento.**

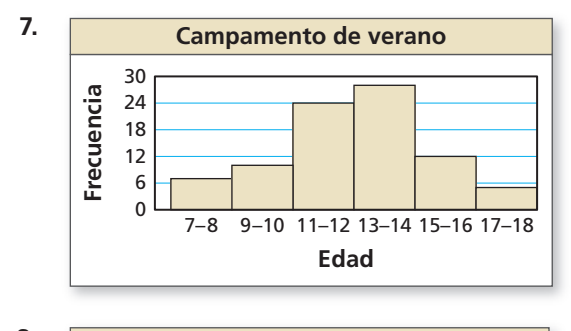

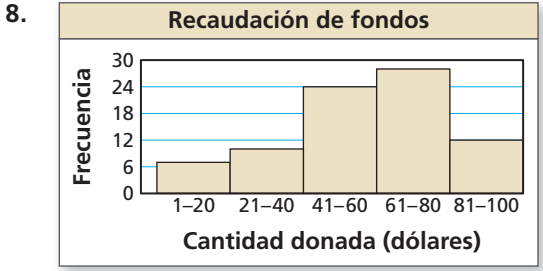

- **9.** ANALIZAR DATOS La tabla muestra los últimos 24 retiros de dinero de un cajero automático en un banco. *(Consulta el Ejemplo 2).*
	- **a.** Representa los datos en un histograma usando siete intervalos, empezando con 26–50.
	- **b. ¿**Qué medida de centro y variación representan mejor los datos? Explica.
	- **c.** El banco aplica una tarifa por cualquier retiro menor a \$150 por el cajero automático. ¿De qué manera interpretarías los datos?

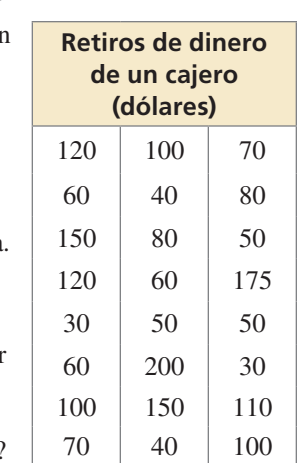

- **10. ANALIZAR DATOS** La medición del coeficiente intelectual es una ciencia inexacta. Sin embargo, los puntajes de coeficiente intelectual han sido utilizados por varios años en un intento de medir la inteligencia humana. La tabla muestra algunos de los mayores puntajes de coeficientes intelectuales más conocidos.
	- **a.** Representa los datos en un histograma usand cinco intervalos, comenzando con 151–166.

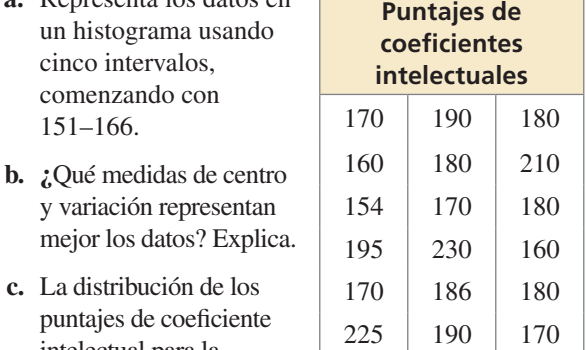

 **c.** La distribución de los puntajes de coeficiente intelectual para la

> población humana es simétrica. ¿Qué le ocurre a la forma de la distribución de la parte (a) a medida que le incluyes más y más puntajes de coeficiente intelectual de la población humana en el conjunto de datos?

ANÁLISIS DE ERRORES **En los Ejercicios 11 y 12, describe y corrige el error cometido en los enunciados acerca de los datos representados en el histograma.**

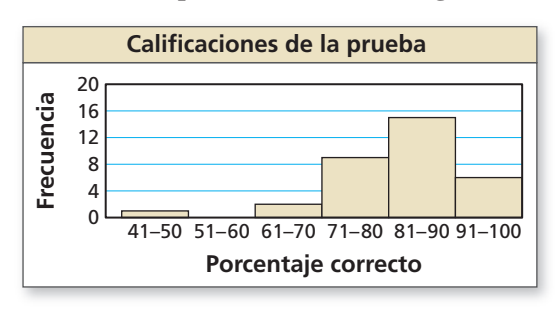

**12.** 

✗

**11. La mayor parte de los datos están a la**<br> **derecha.** Entonces, la distribución es<br> **asimétrica a la derecha.** 

**Debido a que la distribución es asimétrica, usa la desviación estándar para describir la variación de los datos.**

- **13.** USAR HERRAMIENTAS Para un gran conjunto de datos, ¿usarías un diagrama de tallos y hojas o un histograma para mostrar la distribución de los datos? Explica.
- **14.** RAZONAR Para una distribución simétrica, ¿por qué se usa la media para describir el centro y la desviación estándar para describir la variación? Para una distribución asimétrica, ¿por qué se usa la mediana para describir el centro y el resumen de cinco números para describir la variación?

**15.** COMPARAR CONJUNTOS DE DATOS El histograma doble muestra las distribuciones de las temperaturas altas diarias de dos ciudades durante un período de 50 días. Compara las distribuciones usando sus formas y medidas de centro y variación apropiadas. *(Consulta el Ejemplo 3).*

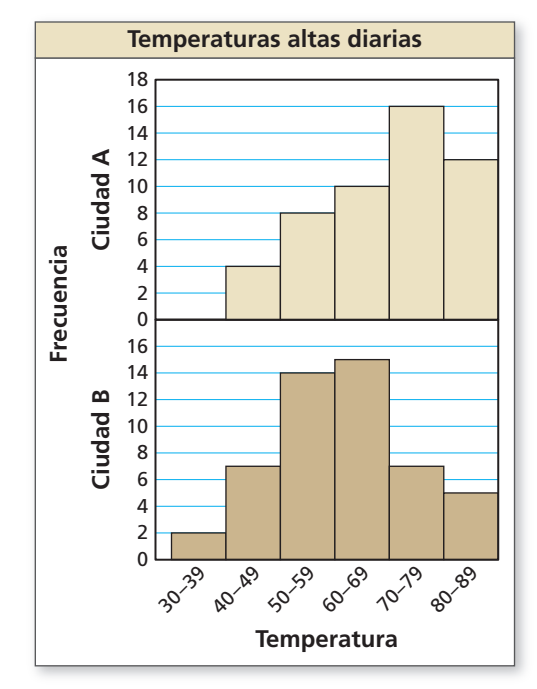

**16.** COMPARAR CONJUNTOS DE DATOS Las tablas de frecuencias muestran los números de platos de fondo en un cierto rango de precios (en dólares) de dos restaurantes diferentes. Representa los datos en un histograma doble. Compara las distribuciones usando sus formas y medidas de centro y variación apropiadas.

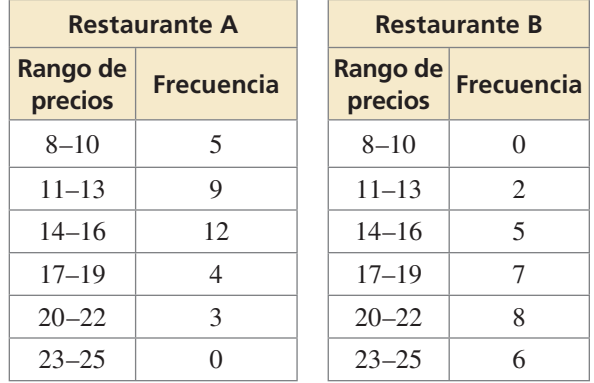

- **17.** FINAL ABIERTO Describe un conjunto de datos de la vida real que tenga una distribución asimétrica a la derecha.
- **18.** FINAL ABIERTO Describe un conjunto de datos de la vida real que tenga una distribución asimétrica a la izquierda.

## **19.** COMPARAR CONJUNTOS DE DATOS La tabla

muestra los resultados de una encuesta en la que se preguntó a los alumnos de primer y segundo año de la universidad cuántas canciones han descargado en sus reproductores de MP3. *(Consulta el Ejemplo 4).*

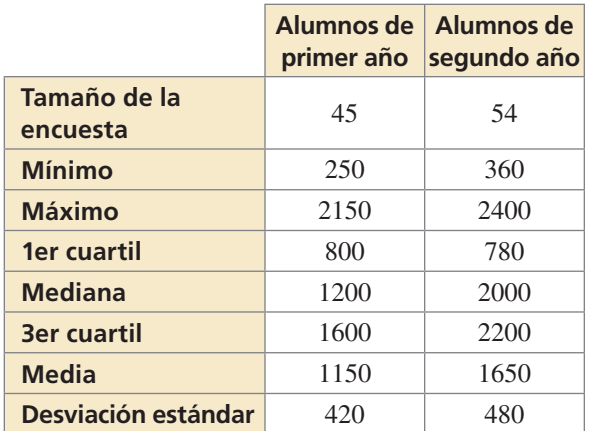

- **a.** Haz un doble diagrama de distribución de datos que represente los datos. Describe la forma de cada distribución.
- **b.** Compara el número de canciones descargadas por los alumnos de primer año con la cantidad de canciones descargadas por los alumnos de segundo año.
- **c.** Aproximadamente, ¿qué cantidad de alumnos encuestados de primer año supondrías que tienen entre 730 y 1570 canciones descargadas a sus reproductores de MP3?
- **d.** Si realizas una encuesta a 100 alumnos más de primer año, aproximadamente, ¿qué cantidad de alumnos supondrías que tienen entre 310 y 1990 canciones descargadas en sus reproductores de MP3?
- **20.** COMPARAR CONJUNTOS DE DATOS Realizas la misma encuesta del ejercicio 19 pero usas a un grupo diferente de alumnos de primer año. Los resultados son los siguientes. Tamaño de la encuesta: 60; mínimo: 200; máximo: 2400; 1er cuartil: 640; mediana: 1670; 3er cuartil: 2150; media: 1480; desviación estándar: 500
	- **a.** Compara la cantidad de canciones descargadas por este grupo de estudiantes de primer año con la cantidad de canciones descargadas por los estudiantes de segundo año.
	- **b.** ¿Por qué la mediana es mayor que la media para este grupo de alumnos de primer año?
- **21.** RAZONAR Un conjunto de datos tiene una distribución simétrica. Cada valor en el conjunto de datos se duplica. Describe la forma de la nueva distribución. ¿Las medidas de centro y las de variación se ven afectadas? Explica.

**22. ¿**CÓMO LO VES? Une la distribución con el correspondiente diagrama de distribución de datos.

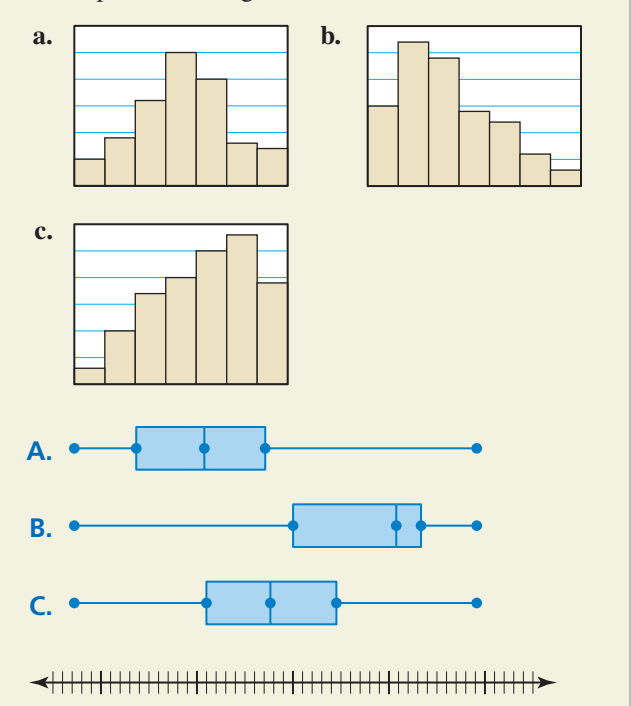

**23.** RAZONAR Anotaste los siguientes tiempos de espera en un restaurante.

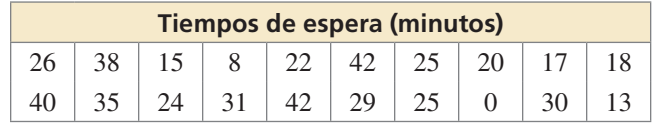

- **a.** Representa los datos en un histograma usando cinco intervalos comenzando con 0–9. Describe la forma de la distribución.
- **b.** Representa los datos en un histograma usando 10 intervalos comenzando con 0–4. ¿Qué ocurre cuando aumenta el número de intervalos?
- **c.** ¿Qué histograma representa mejor los datos? Explica tu razonamiento.

## **24.** ESTIMULAR EL PENSAMIENTO

A continuación se muestra la forma de una distribución *bimodal*. Describe un ejemplo de la vida real de una distribución bimodal.

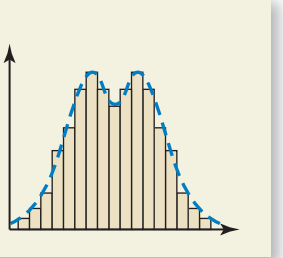

# Mantener el dominio de las matemáticas

**Halla el dominio de la función.** *(Sección 10.1)*

**25.**  $f(x) = \sqrt{x+6}$ 

**26.**  $f(x) = \sqrt{2x}$ 

**27.**  $f(x) = \frac{1}{4}\sqrt{x - 7}$ 

Repasar lo que aprendiste en grados y lecciones anteriores

# 11.1–11.3 ¿Qué aprendiste?

# Vocabulario Esencial

medida de centro, *pág. 586*  media, *pág. 586* mediana, *pág. 586*  moda, *pág. 586*  valor extremo, *pág. 587*

medida de variación, *pág. 587*  rango, *pág. 587*  desviación estándar, *pág. 588*  transformación de datos, *pág. 589*

diagrama de distribución de datos, *pág. 594* cuartil, *pág. 594* resumen de cinco números, *pág. 594* rango intercuartil, *pág. 595* 

# Conceptos Esenciales

## **Sección 11.1**

Medidas de centro, *pág. 586* Medidas de variación, *pág. 587*

# **Sección 11.2**

## **Sección 11.3**

Distribuciones simétricas y asimétricas, *pág. 600* Elegir medidas apropiadas, *pág. 601*

Transformación de datos usando la suma, *pág. 589* Transformación de datos usando la multiplicación, *pág. 589*

Diagrama de distribución de datos, *pág. 594* Formas de los diagramas de distribución de datos, *pág. 596*

# Prácticas matemáticas

- **1.** Los Ejercicios 15 y 16 de la página 590 son similares. Para cada conjunto de datos, ¿el valor extremo es mucho mayor que o mucho menor que el resto de los valores de los datos? Compara cómo afectan los valores extremos a las medias. Explica por qué esto tiene sentido.
- **2.** En el Ejercicio 18 de la página 605, da una posible razón del por qué la distribución presenta una asimetría a la izquierda.

# • Forma un grupo de estudio de tres o cuatro estudiantes varias semanas antes del examen final. • Averigua qué material debes saber para el examen final, incluso si tu profesor aún no lo ha cubierto. • Pide un examen final de práctica o crea uno tú mismo y luego, muéstraselo a tu profesor. • Haz que cada miembro del grupo tome el examen final de práctica. • Decide los días en los que el grupo se va a juntar y qué es lo que van a cubrir en cada sesión. • Durante las sesiones, asegúrate de mantenerte al día. Estudiar para los finales - - Destrezas de estudio - - -

# 11.1–11.3 Prueba

**Halla la media, la mediana y la moda del conjunto de datos. ¿Cuál es la medida de centro que mejor representa los datos? Explica.** *(Sección 11.1)*

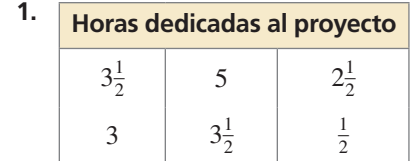

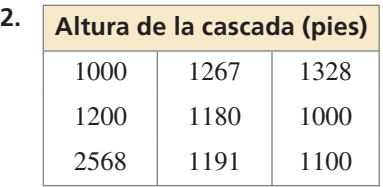

**Halla el rango y la desviación estándar de cada conjunto de datos. Luego compara tus resultados.** *(Sección 11.1)*

- **3.** Estudiantes que faltaron al colegio durante una semana **4.** Cantidad de puntos anotados Mujeres: 6, 2, 4, 3, 4 Principiantes: 19, 15, 20, 10, 14, 21, 18, 15 Varones: 5, 3, 6, 6, 9 Avanzados: 22, 19, 29, 32, 15, 26, 30, 19
- 

## **Haz un diagrama de distribución de datos que represente los datos.** *(Sección 11.2)*

- **5.** Edades de los miembros de una familia: **6.** Minutos dedicados a la práctica del violín:
	- 60, 15, 25, 20, 55, 70, 40, 30 20, 50, 60, 40, 40, 30, 60, 40, 50, 20, 20, 35
- **7.** Representa los datos en un histograma. Describe la forma de la distribución. *(Sección 11.3)*

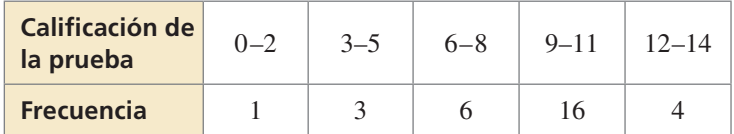

 **8.** La tabla muestra los precios de ocho bicicletas montañeras de una tienda de artículos deportivos. *(Sección 11.1 y Sección 11.2)*

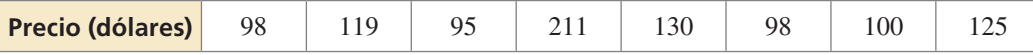

- **a.** Halla la media, la mediana, la moda, el rango y la desviación estándar de los precios.
- **b.** Identifica el valor extremo. ¿De qué manera el valor extremo afecta a la media, a la mediana y a la moda?
- **c.** Haz un diagrama de distribución de datos que represente los datos. Halla e interpreta el rango intercuartil de los datos. Identifica la forma de la distribución.
- **d.** Halla la media, la mediana, la moda, el rango y la desviación estándar de los precios cuando la tienda ofrece un descuento del 5% en todas las bicicletas montañeras.
- **9.** La tabla muestra las duraciones de 20 presentaciones. *(Sección 11.3)*
	- **a.** Representa los datos en un histograma usando cinco intervalos comenzando con 3–5.
	- **b.** ¿Cuáles medidas de centro y variación representan mejor los datos? Explica.
	- **c.** Se espera que las presentaciones tengan una duración de 10 minutos. ¿Cómo interpretarías estos resultados?

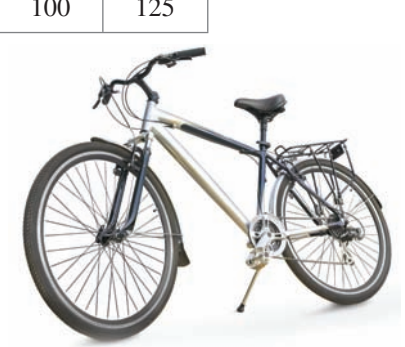

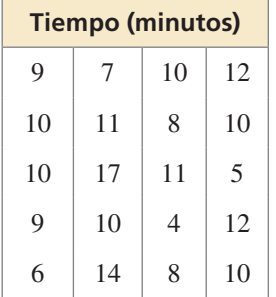

**Pregunta esencial** ¿Cómo puedes leer y hacer una tabla de doble entrada?

## **EXPLORACIÓN 1 Leer una tabla de doble entrada**

**Trabaja con un compañero.** Eres el administrador de una tienda de deportes. Las tablas de doble entrada muestran las cantidades de camisetas de fútbol que hay disponibles en tu tienda al principio y al final de la temporada de ventas. (a) Completa los totales de las filas y columnas de cada tabla. (b) ¿Cómo modificarías el número de camisetas que pedirías para la próxima temporada? Explica tu razonamiento.

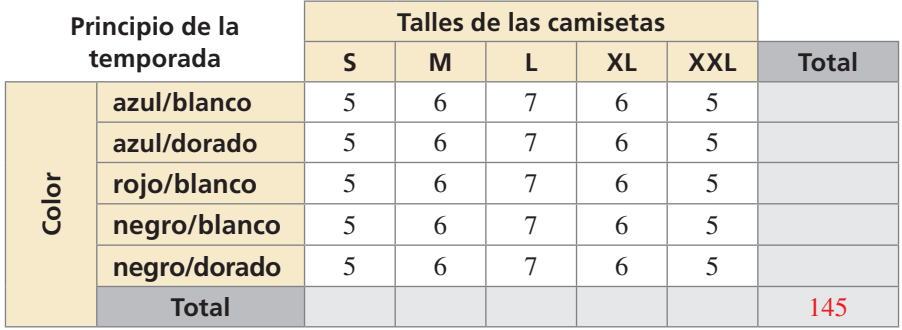

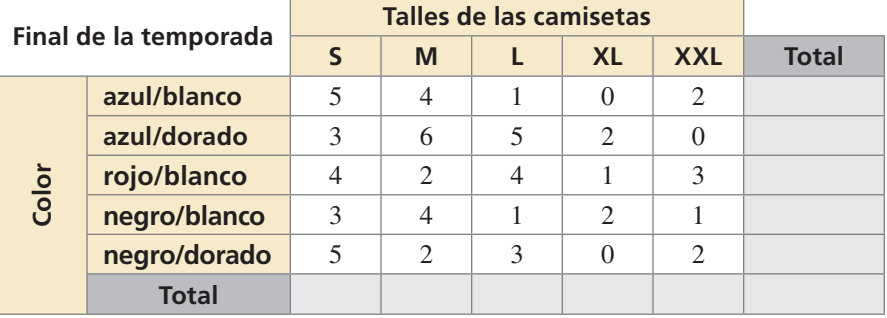

# **EXPLORACIÓN 2**

## **Hacer una tabla de doble entrada**

**Trabaja con un compañero.** La gráfica de barras tridimensionales muestra la cantidad de horas que los estudiantes trabajan en empleos a tiempo parcial.

- **a.** Haz una tabla de doble entrada mostrando los datos. Usa la estimación para establecer las entradas en tu tabla.
- **b.** Escribe dos observaciones que resuman los datos de tu tabla.

**Empleos a tiempo parcial de los estudiantes de secundaria**

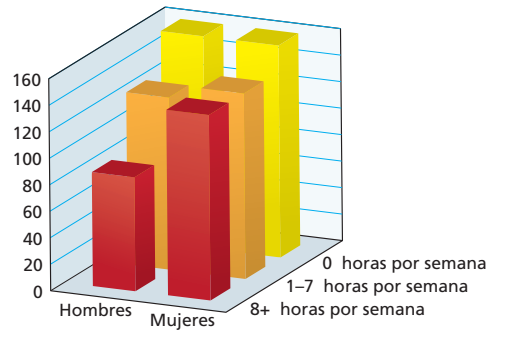

# Comunicar tu respuesta

 **3.** ¿Cómo puedes leer y hacer una tabla de doble entrada?

# REPRESENTAR CON MATEMÁTICAS

Para dominar las matemáticas necesitas identificar las cantidades importantes y establecer sus relaciones usando herramientas tales como gráficas y tablas de doble entrada.

# 11.4 Lección Qué aprenderás

# Vocabulario Esencial

tabla de doble entrada, *pág. 610* frecuencia conjunta, *pág. 610* frecuencia marginal, *pág. 610* frecuencia relativa conjunta, *pág. 611* frecuencia relativa marginal, *pág. 611* frecuencia relativa condicional, *pág. 612*

# RECUERDA

La frecuencia de un evento se refiere al número de veces que ocurre el evento.

- Hallar e interpretar las frecuencias marginales.
- Hacer tablas de doble entrada.
- Hallar las frecuencias relativas y relativas condicionales.
- Usar las tablas de doble entrada para reconocer relaciones entre los datos.

# **Hallar e interpretar las frecuencias marginales**

Una **tabla de doble entrada** es una tabla de frecuencias que muestra los datos recolectados de una fuente que pertenece a dos categorías diferentes. Una categoría de datos se representa en filas y la otra categoría de datos se representa en columnas. Por ejemplo, la tabla de doble entrada que se muestra a continuación muestra los resultados de una encuesta en la que se les preguntó a estudiantes de primer y segundo año si accedían a Internet a través de un dispositivo móvil, como por ejemplo un smartphone.

 Las dos categorías de datos son *clase* y *acceso móvil.* Clase, a su vez, se divide en *alumno de primer año* y *alumno de segundo año* mientras que acceso móvil, a su vez, se divide en *sí* y *no*.

Cada entrada en la tabla se denomina una **frecuencia conjunta**. La suma de las filas y de las columnas en una tabla de doble entrada se llama **frecuencias marginales**.

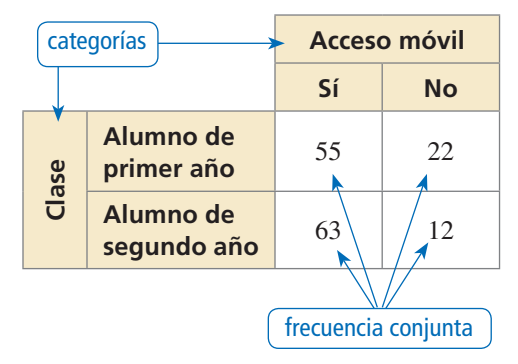

# **EJEMPLO 1**

# **Hallar e interpretar las frecuencias marginales**

Halla e interpreta las frecuencias marginales para la tabla de doble entrada anterior.

# **SOLUCIÓN**

Crea una nueva columna y una nueva fila para las frecuencias marginales. Luego, suma las entradas de cada columna y fila.

# CONSEJO DE ESTUDIO

La suma de la fila "total" debe ser igual a la suma de la columna "total". Coloca esta suma de frecuencias marginales en la parte inferior derecha de tu tabla de doble entrada.

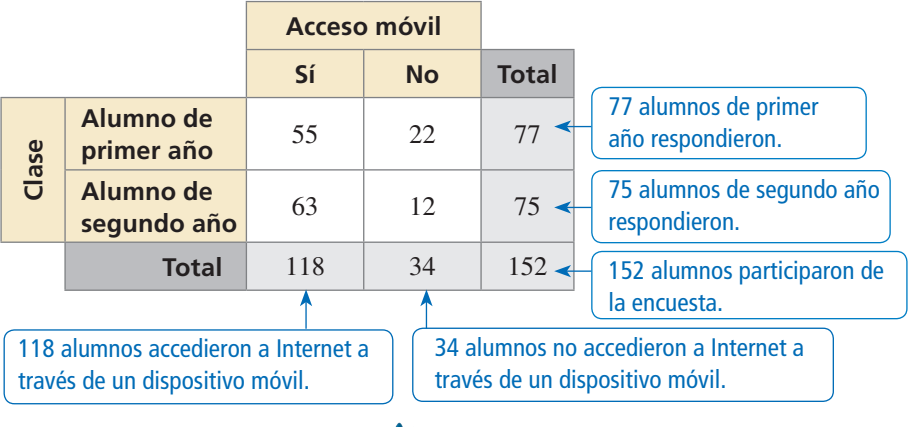

# Monitoreo del progreso Ayuda en inglés y español en *BigIdeasMath.com*

 **1.** Haces una encuesta sobre tecnología para publicarla en la página web de tu escuela. Encuestas a estudiantes en la cafetería de la escuela y les preguntas acerca de los dispositivos tecnológicos que poseen. Los resultados se muestran en la tabla de doble entrada. Halla e interpreta las frecuencias marginales.

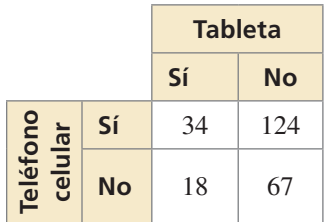

# **Hacer tablas de doble entrada**

## **EJEMPLO 2**

## **Hacer una tabla de doble entrada**

Realizas una encuesta en la que preguntas a 286 estudiantes de tu clase de primer año si practican algún deporte o si tocan algún instrumento musical. Ciento dieciocho estudiantes practican un deporte y de esos estudiantes, 64 tocan un instrumento musical. Noventa y tres estudiantes no practican deportes ni tocan ningún instrumento. Organiza los resultados en una tabla de doble entrada. Incluye las frecuencias marginales.

## **SOLUCIÓN**

- Paso 1 Determina las dos categorías para la tabla: *deporte* e *instrumento*.
- **Paso 2** Usa las frecuencias marginales y conjuntas dadas para llenar partes de la tabla.
- **Paso 3** Usa tu razonamiento para hallar las frecuencias marginales y conjuntas que faltan. Por ejemplo, puedes concluir que  $286 - 118 = 168$  estudiantes no practican un deporte y que  $118 - 64 = 54$  estudiantes practican un deporte pero no tocan un instrumento.

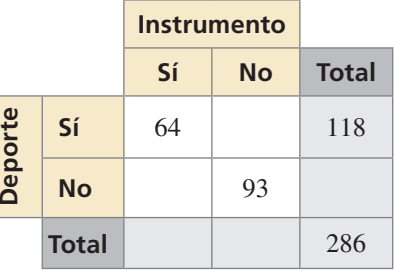

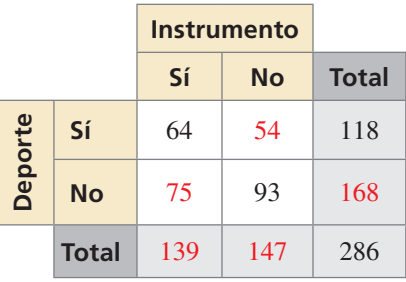

# Monitoreo del progreso Ayuda en inglés y español en *BigIdeasMath.com*

 **2.** Realizas una encuesta a los estudiantes acerca de si van a conseguir un empleo de verano. Setenta y cinco estudiantes hombres respondieron y 18 de ellos dijeron que no. Cincuenta y siete mujeres respondieron y 45 de ellas dijeron que sí. Organiza los resultados en una tabla de doble entrada. Incluye las frecuencias marginales.

# **Hallar las frecuencias relativas y frecuencias relativas condicionales**

Puedes representar las entradas de una tabla de doble entrada como conteos de frecuencia (como en los Ejemplos 1 y 2) o como *frecuencias relativas*.

# **Concepto Esencial**

## Frecuencias relativas

Una **frecuencia relativa conjunta** es la razón de una frecuencia que no está en la fila de "total" o en la columna de "total" para el número total de valores u observaciones.

Una **frecuencia relativa marginal** es la suma de las frecuencias relativas conjuntas en una fila o en una columna.

Cuando encuentras frecuencias relativas en una tabla de doble entrada, puedes usar los decimales o porcentajes correspondientes.

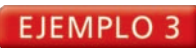

# **EJEMPLO 3** Hallar las frecuencias relativas

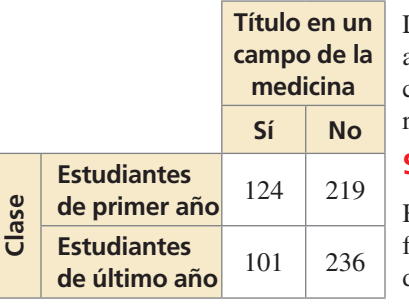

La tabla de doble entrada muestra los resultados de una encuesta en la que se preguntó a los estudiantes de una escuela secundaria universitaria si planean titularse en un campo de la medicina. Haz una tabla de doble entrada que muestre las frecuencias relativas marginales y conjuntas.

# **SOLUCIÓN**

Hay  $124 + 219 + 101 + 236 = 680$  estudiantes en la encuesta. Para hallar las frecuencias relativas conjuntas, divide cada frecuencia entre 680. Luego, halla la suma de cada fila y de cada columna para hallar las frecuencias relativas marginales.

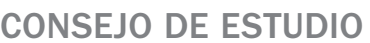

Cada una de las sumas de las frecuencias relativas marginales en la fila de "total" y en la columna de "total" deben ser igual a 1.

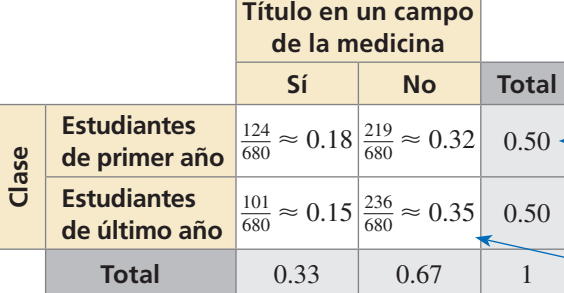

Aproximadamente, el 50% de los estudiantes son del tercer año.

Aproximadamente el 35% de los estudiantes son del último año y no planean titularse en un campo de la medicina.

# **G** Concepto Esencial

# Frecuencias relativas condicionales

Una **frecuencia relativa condicional** es la razón de una frecuencia relativa conjunta a la frecuencia relativa marginal. Puedes hallar una frecuencia relativa condicional usando el total de una fila o de una columna de una tabla de doble entrada.

# **EJEMPLO 4** Hallar las frecuencias relativas condicionales

Usa los resultados de la encuesta del Ejemplo 3 para hacer una tabla de doble entrada que muestre las frecuencias relativas condicionales basadas en los totales de las columnas.

# **SOLUCIÓN**

Usa la frecuencia relativa marginal de cada *columna* para calcular las frecuencias relativas condicionales.

# CONSEJO DE ESTUDIO

Cuando uses los totales de las columnas, la suma de las frecuencias relativas condicionales para cada columna debe ser igual a 1.

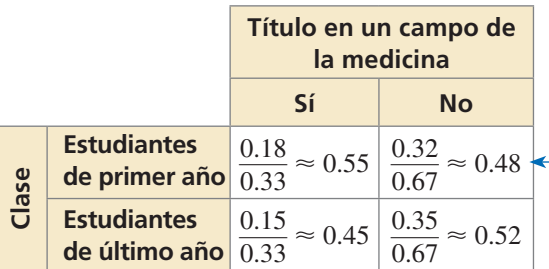

Dado que un estudiante no está planeando titularse en un campo de la medicina, la frecuencia relativa condicional que él o ella es un(a) estudiante del tercer año es de aproximadamente 48%.

# Monitoreo del progreso Ayuda en inglés y español en *BigIdeasMath.com*

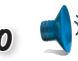

- **3.** Usa los resultados de la encuesta de la pregunta 2 de Monitoreo del progreso para hacer una tabla de doble entrada que muestre las frecuencias relativas marginales y conjuntas. ¿Qué porcentaje de estudiantes no planean conseguir un empleo de verano?
- **4.** Usa los resultados de la encuesta del Ejemplo 3 para hacer una tabla de doble entrada que muestre las frecuencias relativas condicionales basadas en los totales de las filas. Dado que un estudiante está en el último año, ¿cuál es la frecuencia relativa condicional de que él o ella esté planeando titularse en un campo de la medicina?

# **Reconocer asociaciones en los datos**

## **EJEMPLO 5**

## **Reconocer asociaciones en los datos**

Realizas una encuesta a los estudiantes y hallas que 40% hacen ejercicio regularmente, 35% come frutas y vegetales todos los días y 52% no hace ejercicio y no come frutas y vegetales todos los días. ¿Existe alguna relación entre el ejercicio habitual y la ingesta diaria de frutas y vegetales?

## **SOLUCIÓN**

Usa la información dada para hacer una tabla de doble entrada. Usa tu razonamiento para hallar las frecuencias relativas marginal y conjunta que faltan.

Usa las frecuencias relativas condicionales basadas en los totales de las columnas para determinar si existe una relación. De los estudiantes que se ejercitan regularmente, el 67.5% come frutas y vegetales a diario. De los estudiantes que no hacen ejercicio de manera habitual, solo un 13% come frutas y vegetales diariamente. Al parecer, los estudiantes que se ejercitan a menudo tienden más a comer frutas y vegetales que aquellos estudiantes que no se ejercitan habitualmente.

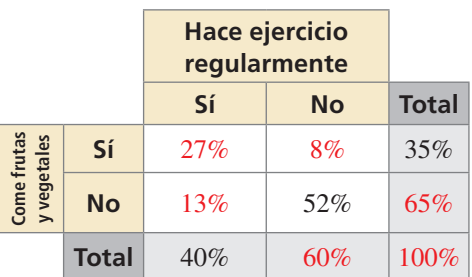

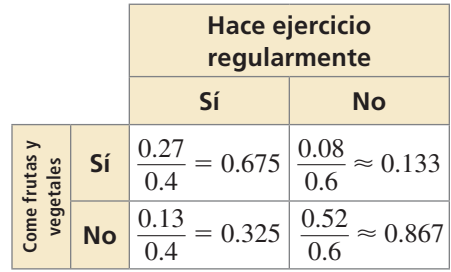

 Por lo tanto, existe una relación entre ejercitarse regularmente y comer frutas y vegetales a diario.

También puedes encontrar las frecuencias relativas condicionales al dividir cada frecuencia conjunta entre el total de columna o de fila correspondiente.

## EJEMPLO 6

## **Reconocer asociaciones en los datos**

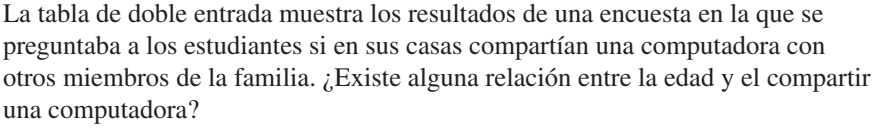

## **SOLUCIÓN**

 Usa las frecuencias relativas condicionales basadas en los totales de las columnas para determinar si existe una relación. Según esta muestra, el 80% de los estudiantes de entre 12–13 años comparte una computadora y solamente un 39% de los estudiantes de entre 18–19 años comparten una computadora.

La tabla muestra que a medique aumenta la edad, hay menos probabilidades que los estudiantes compartan una computadora con otros miembros de la familia. Entonces, sí existe una relación.

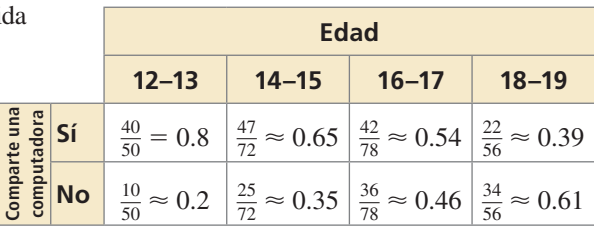

# Monitoreo del progreso Ayuda en inglés y español en *BigIdeasMath.com*

 **5.** Usando los resultados de la encuesta en la pregunta 1 de Monitoreo del Progreso, ¿hay alguna relación entre poseer una tableta y poseer un teléfono celular? Explica tu razonamiento.

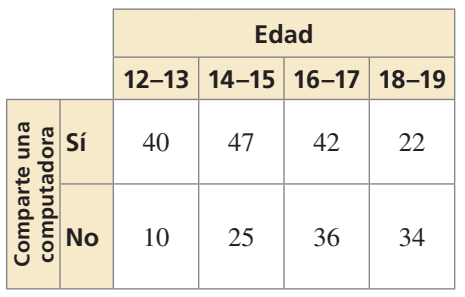

# 11.4 Ejercicios Soluciones dinámicas disponibles en *BigIdeasMath.com*

# Verificación de vocabulario y concepto esencial

- **1. COMPLETA LA ORACIÓN** Cada entrada en una tabla de doble entrada es denominada un(a)
- **2.** ESCRIBIR ¿Cuándo es apropiado usar una tabla de doble entrada para organizar los datos?
- **3.** VOCABULARIO Explica la relación entre las frecuencias relativas conjuntas, las frecuencias relativas marginales y las frecuencias relativas condicionales.
- **4.** ESCRIBIR Describe dos maneras de hallar las frecuencias relativas condicionales.

# Monitoreo del progreso y Representar con matemáticas

**Realizas una encuesta en la que preguntas a 346 estudiantes si compran o no el almuerzo en la escuela. En los Ejercicios 5–8 usa los resultados de la encuesta que a continuación se presentan en una tabla de doble entrada.** 

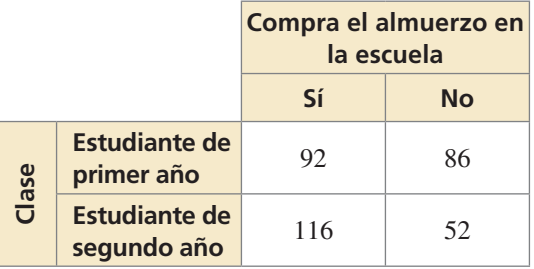

- **5.** ¿Cuántos estudiantes de primer año fueron encuestados?
- **6.** ¿Cuántos estudiantes de segundo año fueron entrevistados?
- **7.** ¿Cuántos estudiantes compran el almuerzo en la escuela?
- **8.** ¿Cuántos estudiantes no compran el almuerzo en la escuela?

## **En los Ejercicios 9 y 10, halla e interpreta las frecuencias marginales.** *(Consulta el Ejemplo 1).*

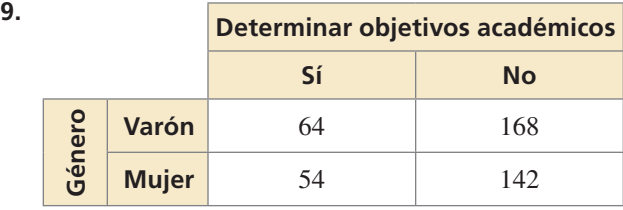

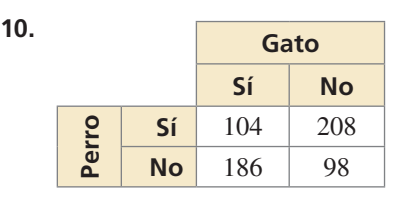

11. **USAR TABLAS DE DOBRE ENTRADA** Realizas una encuesta en la que preguntas a los estudiantes si planean participar en la semana del espíritu escolar. A continuación se muestran los resultados en la tabla de doble entrada. Halla e interpreta las frecuencias marginales.

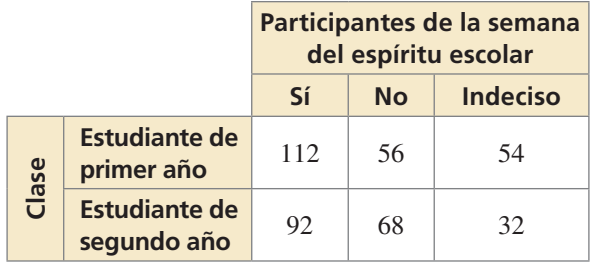

**12.** USAR TABLAS DE DOBRE ENTRADA Realizas una encuesta en la que preguntas a los estudiantes del último año de una escuela secundaria universitaria acerca del tipo de grado que planean recibir. Los resultados se muestran en la tabla de doble entrada. Halla e interpreta las frecuencias marginales.

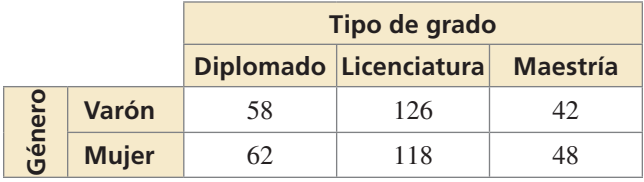

## USAR LA ESTRUCTURA **En los Ejercicios 13 y 14, completa la tabla de doble entrada.**

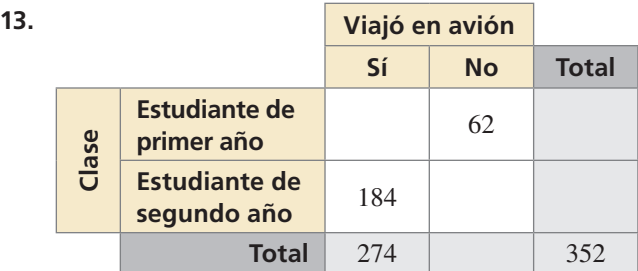

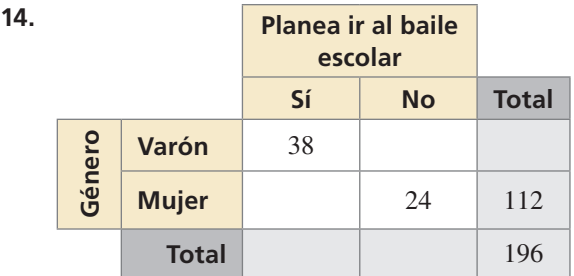

- **15.** HACER TABLAS DE DOBLE ENTRADA Realizas una encuesta en la que preguntas a 245 estudiantes de tu escuela si han tomado una clase de español o de francés. Ciento nueve estudiantes han tomado una clase de español y 45 de ellos han tomado una clase de francés. Ochenta y dos de los estudiantes no han tomado clases de español o de francés. Organiza los resultados en una tabla de doble entrada. Incluye las frecuencias marginales. *(Consulta el Ejemplo 2).*
- **16.** HACER TABLAS DE DOBLE ENTRADA Un concesionario tiene 98 autos en su lote. Cincuenta y cinco autos son nuevos. De los autos nuevos, 36 son de producción nacional. Hay 15 autos importados usados en el lote. Organiza esta información en una tabla de doble entrada. Incluye las frecuencias marginales.

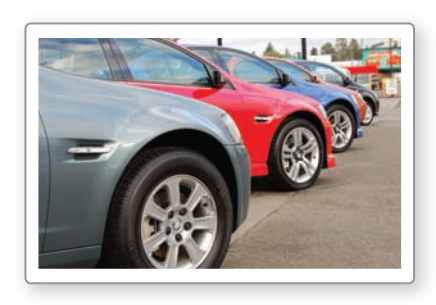

**En los Ejercicios 17 y 18, haz una tabla de doble entrada que muestre las frecuencias relativas marginal y conjunta.** *(Consulta el Ejemplo 3).*

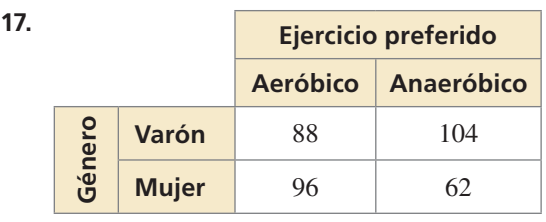

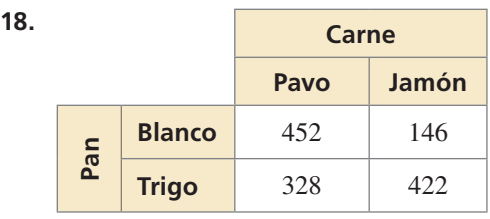

- **19.** USAR TABLAS DE DOBLE ENTRADA Consulta el Ejercicio 17. ¿Qué porcentaje de estudiantes prefiere el ejercicio aeróbico? ¿Qué porcentaje de estudiantes son varones que prefieren el ejercicio anaeróbico?
- **20.** USAR TABLAS DE DOBLE ENTRADA Consulta el Ejercicio 18. ¿Qué porcentaje de sándwiches son a base de pan de trigo? ¿Qué porcentaje de sándwiches son de pavo en pan blanco?

ANÁLISIS DE ERRORES **En los Ejercicios 21 y 22 describe y corrige el error cometido al usar la tabla de doble entrada.**

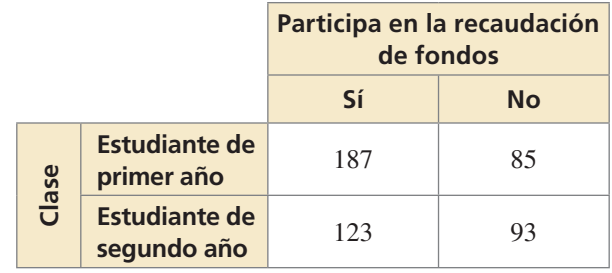

**21.** 

**Ciento ochenta y siete estudiantes de** ✗ **primer año contestaron la encuesta.**

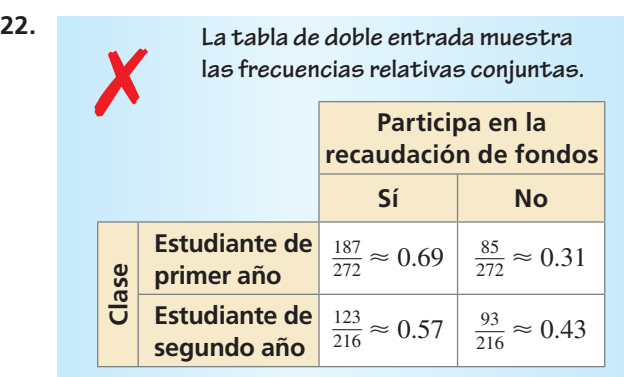

**23.** USAR TABLAS DE DOBLE ENTRADA Una empresa está organizando un evento para festejar el fin de año con sus empleados. Se les pregunta a los empleados si prefieren un evento de almuerzo o de cena. También se les pregunta si prefieren un evento con servicio de comida o que todos traigan comida. Los resultados se muestran en la tabla de doble entrada. Haz una tabla de doble entrada que muestre las frecuencias relativas condicionales basadas en los totales de las filas. Dado que un empleado prefiere un evento de almuerzo, ¿cuál es la frecuencia relativa condicional de que prefiera un evento con servicio de comida? *(Consulta el Ejemplo 4).*

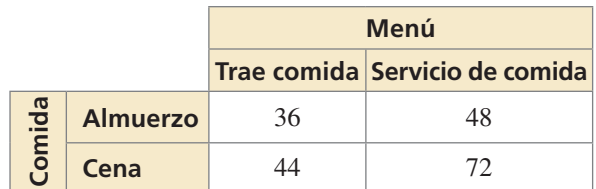

 **24.** USAR TABLAS DE DOBLE ENTRADA La tabla de doble entrada muestra los resultados de una encuesta en la que se preguntó a los estudiantes acerca de sus preferencias con respecto a una nueva mascota para la escuela. Haz una tabla de doble entrada que muestre las frecuencias relativas condicionales basadas en los totales de las columnas. Dado que un estudiante prefiere un halcón como mascota, ¿cuál es la frecuencia relativa condicional de que prefiera una mascota de caricaturas?

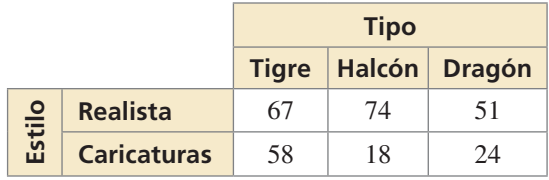

- **25.** ANALIZAR TABLAS DE DOBRE ENTRADA Realizas una encuesta a estudiantes del último año que piensan estudiar en una universidad y hallas que 85% planea vivir en el campus, 35% planea tener un auto mientras esté en la universidad y 5% planea vivir fuera del campus y no tener un auto. ¿Existe alguna relación entre vivir en el campus y tener un auto en la universidad? Explica. *(Consulta el Ejemplo 5).*
- **26.** ANALIZAR TABLAS DE DOBRE ENTRADA Realizas una encuesta a estudiantes y te encuentras con que el 70% mira deportes en la televisión, el 48% practica
	- algún deporte y el 16% no mira deportes por televisión o practica algún deporte. ¿Hay alguna relación entre practicar deportes y ver los deportes en la televisión? Explica.

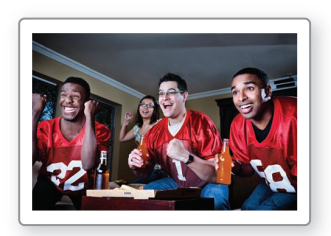

**27.** ANALIZAR TABLAS DE DOBRE ENTRADA La tabla de doble entrada muestra los resultados de una encuesta en la que se preguntaba a los adultos si participan en esquí recreativo o no. ¿Existe alguna relación entre la edad y el esquí recreativo? *(Consulta el Ejemplo 6).*

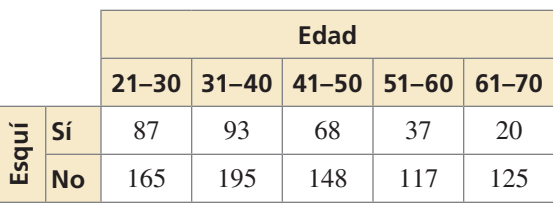

- **28.** ANALIZAR TABLAS DE DOBRE ENTRADA Consulta el Ejercicio 12. ¿Existe alguna relación entre el sexo y el tipo de grado? Explica.
- **29.** ESCRIBIR Compara los diagramas de Venn y las tablas de doble entrada.
- **30. ¿CÓMO LO VES?** La gráfica muestra los resultados de una encuesta en la que se preguntaba a los estudiantes acerca de su género favorito de película.

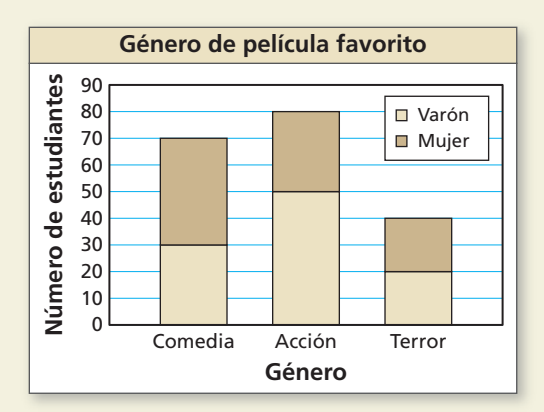

- **a.** Representa la información dada en una tabla de doble entrada.
- **b.** ¿Cuál de las representaciones de datos prefieres? Explica.
- **31.** RESOLVER PROBLEMAS Una boletería vende 1809 boletos para un espectáculo, 800 de los cuales son para platea. Los boletos consisten en  $2x + y$  boletos de adulto

para platea,  $x - 40$  boletos de niños para platea, *x* + 2*y* boletos de adulto

para la mezzanine y 3*x* − *y* − 80 boletos de niños para la mezzanine.

- **a.** Organiza esta información en una tabla de doble entrada.
- **b.** Halla los valores de *x* y *y.*
- **c.** ¿Qué porcentaje de boletos son para adultos?
- **d. ¿**Qué porcentaje de boletos de niños son para la mezzanine?
- **32.** ESTIMULAR EL PENSAMIENTO Compara las "tablas de simple entrada" y las "tablas de doble entrada". ¿Es posible tener una "tabla de triple entrada"? Si es posible, da un ejemplo de una tabla de triple entrada.

# Mantener el dominio de las matemáticas Repasar lo que aprendiste en grados y lecciones anteriores

**Di si la tabla de valores representa una función** *lineal, exponencial* **o** *cuadrática***.** *(Sección 8.6)*

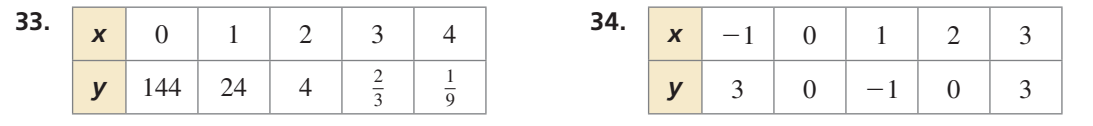

# 11.5 Elegir una representación de datos

# **Pregunta esencial**  $i$ Cómo puedes representar datos de una manera

que te ayude a tomar decisiones?

## **EXPLORACIÓN 1 Representar datos**

**Trabaja con un compañero.** Analiza los datos y luego crea una representación que mejor represente los datos. Explica tu elección de representación de datos.

**a.** Un grupo de escuelas de Nueva Inglaterra participó de un estudio de 2 meses de duración e informó que se encontraron 3962 animales muertos a lo largo de las pistas.

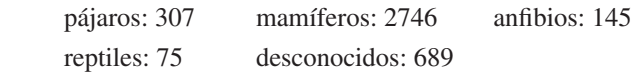

**b.** A continuación, se muestran los datos de osos negros muertos en las pistas de un estado desde 1993 hasta 2012.

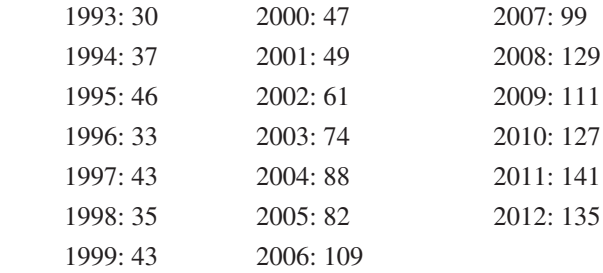

**c.** Un estudio de una semana de duración llevado a cabo a lo largo de una sección de ruta de 4 millas halló los siguientes pesos (en libras) de mapaches que habían sido matados por vehículos.

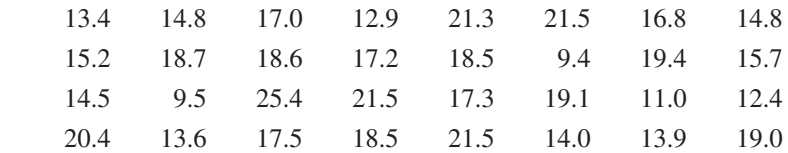

**d.** Un estudio de un año de duración llevado a cabo por voluntarios de California arrojó los siguientes números de animales matados por vehículos motorizados.

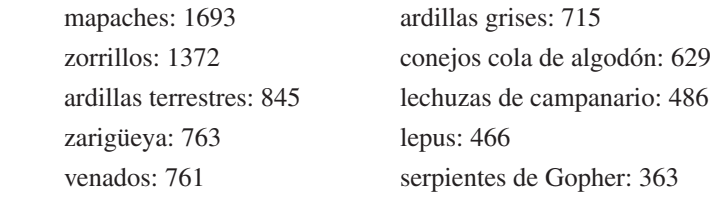

# Comunicar tu respuesta

- **2.** ¿Cómo puedes representar datos de una manera que te ayude a tomar decisiones?
- **3.** Usa el Internet o algún otro tipo de referencia para hallar ejemplos de los siguientes tipos de representación de datos.

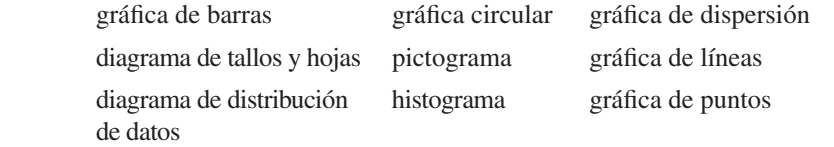

# USAR HERRAMIENTAS ESTRATÉGICAMENTE

Para dominar las matemáticas, necesitas identificar los recursos matemáticos externos relevantes.

# 11.5 Lección Qué aprenderás

# Vocabulario Esencial

datos cualitativos (categóricos), *pág. 618* datos cuantitativos, *pág. 618* gráfi ca engañosa, *pág. 620*

CONSEJO DE ESTUDIO

Solamente porque se puede mostrar un conteo de frecuencias para un conjunto de datos, no lo hace cuantitativo. Un conteo de frecuencias puede mostrarse tanto para datos cualitativos como para datos cuantitativos.

- Clasificar los datos como cualitativos o cuantitativos.
- Elegir y crear representaciones de datos apropiadas.

Analizar las gráficas engañosas.

# **Clasificar los datos**

Los conjuntos de datos consisten en dos tipos de datos: *cualitativos* o *cuantitativos.*

# Concepto Esencial

# Tipos de datos

Los **datos cualitativos**, o **datos categóricos**, consisten en rótulos o entradas no numéricas que pueden separarse en diferentes categorías. Cuando se usan los datos cualitativos, las operaciones tales como sumar o hallar una media, no tienen sentido.

Los **datos cuantitativos** consisten en números que representan conteos o medidas.

# **EJEMPLO 1**

## **Clasificar los datos**

Indica si los datos son *cualitativos* o *cuantitativos*.

- un concesionario de básquetbol
- **a.** precios de autos usados en **b.** números de suéteres de un equipo
- tocadas en un concierto de tu clase
- **c.** duraciones de las canciones **d.** signos del zodíaco de los estudiantes

# **SOLUCIÓN**

- **a.** Los precios son entradas numéricas. Entonces, los datos son cuantitativos.
- **b.** Los números de los suéteres son numéricos, pero son rótulos. No tiene sentido compararlos y no puedes medirlos. Entonces, los datos son cualitativos.
- **c.** Las duraciones de las canciones son medidas numéricas. Entonces, los datos son cuantitativos.
- **d.** Los signos del zodíaco son entradas no numéricas que pueden separarse en diferentes categorías. Entonces, los datos son cualitativos.

# Monitoreo del progreso Ayuda en inglés y español en *BigIdeasMath.com*

## **Disi los datos son** *cualitativos* **o** *cuantitativos***. Explica tu razonamiento.**

- **1.** números telefónicos en un **2.** edades de los pacientes directorio telefónico en un hospital
- 
- en un sitio web
- **3.** duraciones de los videos **4.** tipos de flores en una floristería

Los datos cualitativos y cuantitativos pueden recolectarse de la misma fuente de datos, como se muestra a continuación. Puedes usar estos tipos de datos juntos para obtener una descripción más precisa de una población.

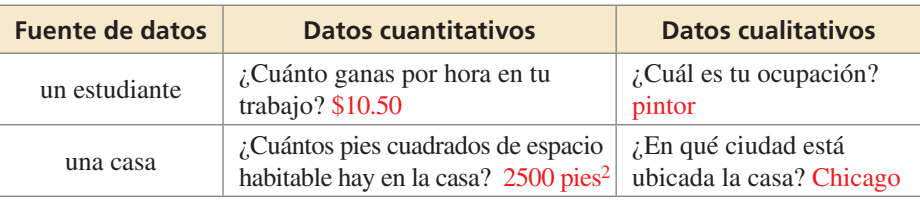

# **Elegir y crear representaciones de datos apropiadas**

Como puedes observar en la página 584, has aprendido una variedad de modos de representar conjuntos de datos de manera gráfica. Elegir una representación de datos apropiada puede depender de si los datos son cualitativos o cuantitativos.

## EJEMPLO 2

## **Elegir y crear representaciones de datos apropiadas**

Analiza los datos y luego diseña una representación que mejor represente esos datos. Explica tu razonamiento.

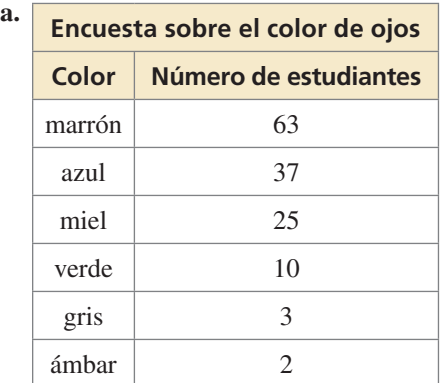

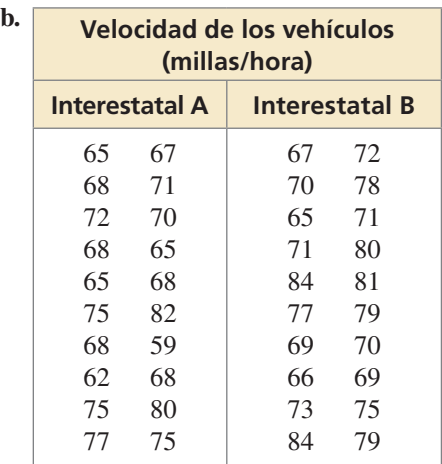

## **SOLUCIÓN**

- **a.** Una gráfica circular es una de las maneras apropiadas para representar estos datos cualitativos. Muestra los datos como partes de un todo.
	- Paso 1 Halla la medida del ángulo de cada sección de la gráfica circular multiplicando la fracción de estudiantes que tienen cada color de ojos por 360°. Nota que hay  $63 + 37 + 25 + 10 + 3 + 2 = 140$  estudiantes en la encuesta.

\nMarrón: 
$$
\frac{63}{140} \cdot 360^\circ \approx 162^\circ
$$
 Azul:  $\frac{37}{140} \cdot 360^\circ \approx 95^\circ$  Miel:  $\frac{25}{140} \cdot 360^\circ \approx 64^\circ$ \n

\n\nVerde:  $\frac{10}{140} \cdot 360^\circ \approx 26^\circ$  Gris:  $\frac{3}{140} \cdot 360^\circ \approx 8^\circ$  Ámbar:  $\frac{2}{140} \cdot 360^\circ \approx 5^\circ$ \n

- **Paso 2** Usa un transportador para dibujar en un círculo las medidas de los ángulos que hallaste en el Paso 1. Luego rotula cada sección y titula la gráfica circular como se muestra.
- **b.** Un doble diagrama de distribución de datos es una manera apropiada de representar estos datos cuantitativos. Usa el resumen de cinco números de cada conjunto de datos para crear un doble diagrama de distribución de datos.

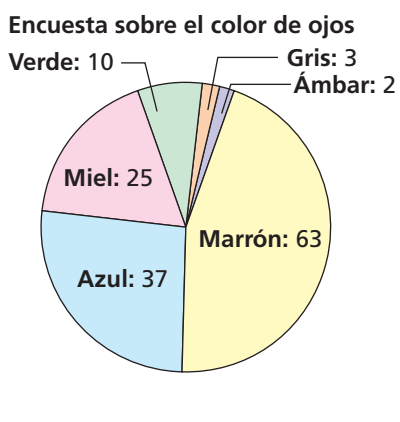

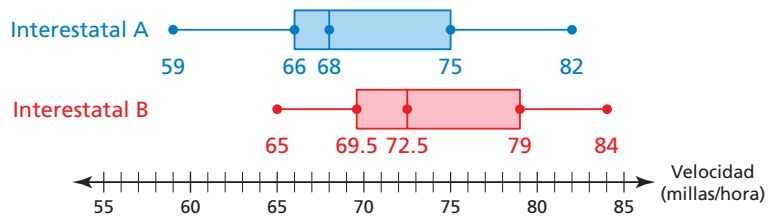

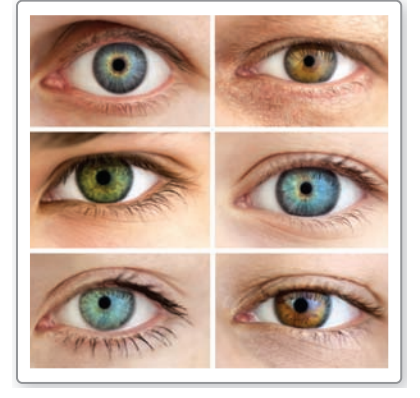

# Monitoreo del progreso Ayuda en inglés y español en *BigIdeasMath.com*

- **5.** Representa los datos del Ejemplo 2(a) de otra manera.
- **6.** Representa los datos del Ejemplo 2(b) de otra manera.

# **Analizar las gráfi cas engañosas**

Así como hay diferentes maneras de representar datos con exactitud usando gráficas, también hay varias formas de representar datos que son engañosos. Una **gráfica engañosa** es una gráfica estadística que no se dibujó de manera apropiada. Esto puede suceder cuando el creador de la gráfica quiere darle al público la impresión de que los resultados son mejores de lo que en realidad son. A continuación hay algunas preguntas que puedes hacerte a ti mismo cuando analices una gráfica estadística que te ayudarán a identificar cuándo una gráfica intenta ser engañosa o ambigua.

- 
- $i_{\rm L}$ La gráfica tiene un título?  $i_{\rm L}$ La gráfica necesita una guía?
- ¿Los números de la escala están ¿Todos los ejes o secciones de la espaciados equitativamente? eráfica están rotulados?
	-
- 
- ¿La escala comienza en cero? Si ¿Todos los componentes de la gráfica, no es así, ¿hay un quiebre? como las barras, son del mismo tamaño?

## EJEMPLO 3 **Analizar las gráficas engañosas**

Describe de qué manera cada gráfica es engañosa. Luego explica cómo alguien podría malinterpretar la gráfica.

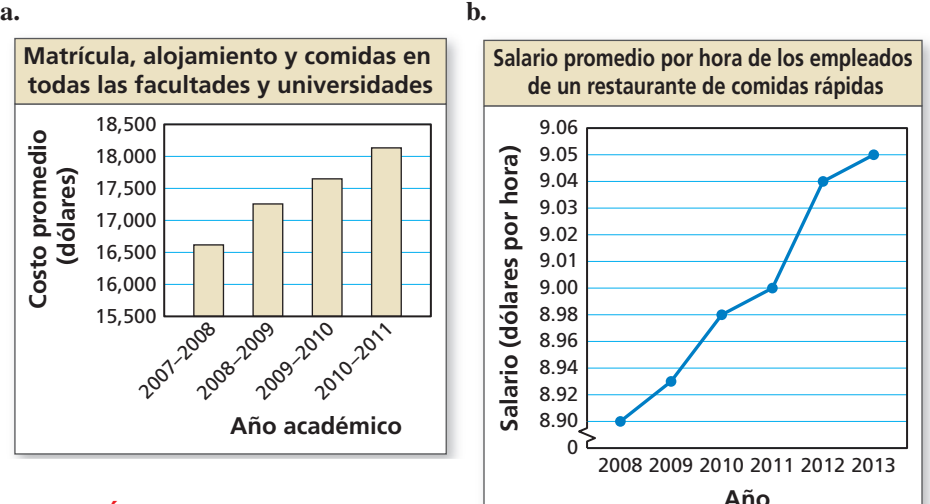

## **SOLUCIÓN**

**a.** La escala en el eje vertical de la gráfica comienza en \$15,500 y no tiene un quiebre. Esto hace parecer que el costo promedio aumentó rápidamente para los años dados.

Alguien podría creer que el costo promedio más que se duplicó desde 2007 hasta 2011, cuando en realidad solo aumentó cerca de \$1500.

**b.** La escala en el eje vertical tiene aumentos muy pequeños que no son iguales.

Alguien podría creer que el aumento mayor en el salario promedio por hora ocurrió de 2011 a 2012, cuando en realidad el aumento mayor ocurrió de 2009 a 2010.

# Monitoreo del progreso Ayuda en inglés y español en *BigIdeasMath.com*

**7.** Vuelve a dibujar las gráficas del Ejemplo 3 para que no sean engañosas.

# Verificación de vocabulario y concepto esencial

- 1. FINAL ABIERTO Describe dos maneras en que una gráfica lineal puede ser engañosa.
- **2.** ¿CUÁL NO CORRESPONDE? ¿Qué conjunto de datos *no* pertenece al grupo de los otros tres? Explica tu razonamiento.

edades de personas que asisten a un concierto alturas de los rascacielos de una ciudad

poblaciones de condados en un estado

razas de perros en una tienda de mascotas

# Monitoreo del progreso y Representar con matemáticas

# **En los Ejercicios 3–8, di si los datos son** *cualitativos* **o**  *cuantitativos***. Explica tu razonamiento.**

*(Consulta el Ejemplo 1).*

- **3.** marcas de autos en un estacionamiento
- **4.** pesos de osos en un zoológico
- **5.** presupuestos de largometrajes
- **6.** formatos de archivos de documentos de una computadora
- **7.** tallas de zapatos de los estudiantes de tu clase
- **8.** direcciones postales en una libreta telefónica

## **En los Ejercicios 9–12, elige una forma de representación de datos apropiada para la situación. Explica tu razonamiento.**

- **9.** el número de estudiantes en una banda de marcha cada año
- **10.** una comparación de las calificaciones de estudiantes (de cada 100) en dos clases diferentes
- **11.** los deportes favoritos de los estudiantes de tu clase
- **12.** la distribución de maestros por edad

**En los Ejercicios 13–16, analiza los datos y luego crea una representación que mejor los represente. Explica tu razonamiento.** *(Consulta el Ejemplo 2).* 

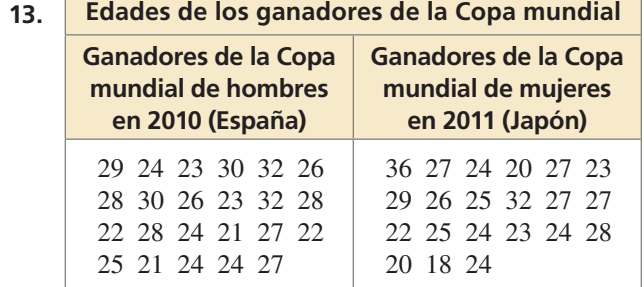

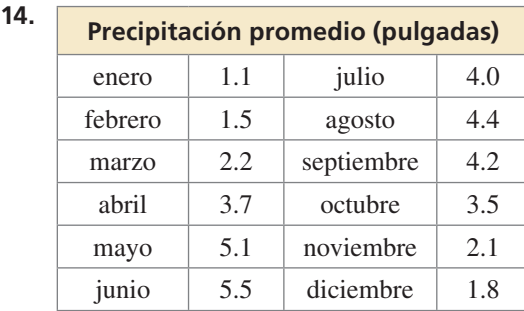

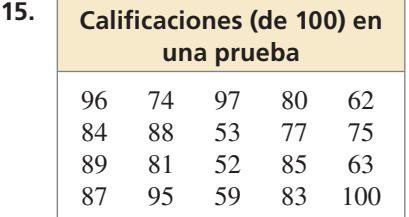

**16.** 

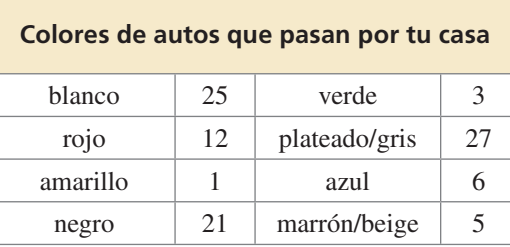

- **17.** REPRESENTAR DATOS Representa los datos del Ejercicio 13 de otra manera.
- **18.** REPRESENTAR DATOS Representa los datos del Ejercicio 14 de otra manera.
- **19.** REPRESENTAR DATOS Representa los datos del Ejercicio 15 de otra manera.

**20.** REPRESENTAR DATOS Representa los datos del Ejercicio 16 de otra manera.

**En los Ejercicios 21–24, indica de qué manera la gráfi ca es engañosa. Luego explica cómo alguien podría**  malinterpretar la gráfica. (Consulta el Ejemplo 3).

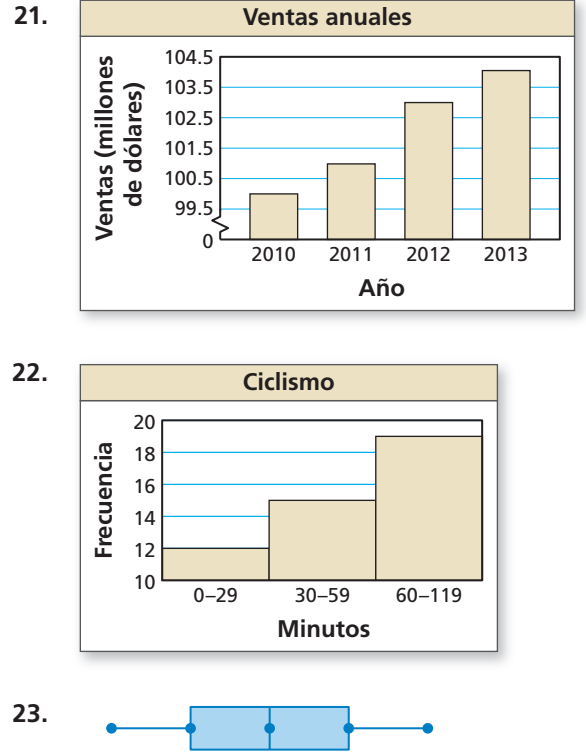

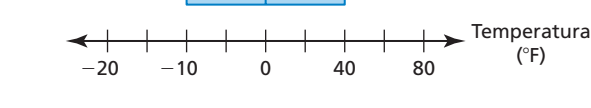

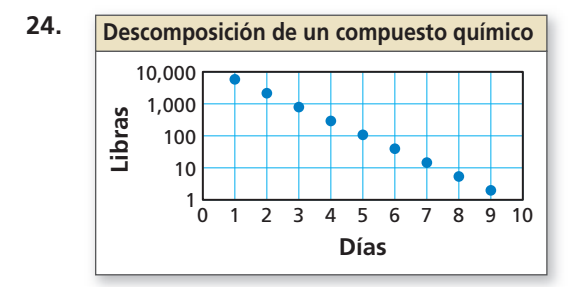

- 25. **REPRESENTAR DATOS** Vuelve a dibujar la gráfica del Ejercicio 21 para que no sea engañosa.
- 26. **REPRESENTAR DATOS** Vuelve a dibujar la gráfica del Ejercicio 22 para que no sea engañosa.
- **27.** ARGUMENTAR Un conjunto de datos nos da las edades de los electores para las elecciones de una ciudad. El Estudiante A dice que los datos deberían representarse en una gráfica de barras, mientras que el Estudiante B dice que los datos estarían mejor representados en un histograma. ¿Quién tiene razón? Explica.
- **28. ¿CÓMO LO VES?** El gerente de una empresa observa la gráfica que aparece a continuación y concluye que la empresa está sufriendo un declive. ¿Qué le está faltando a la gráfica? Explica por qué el gerente puede estar equivocado.

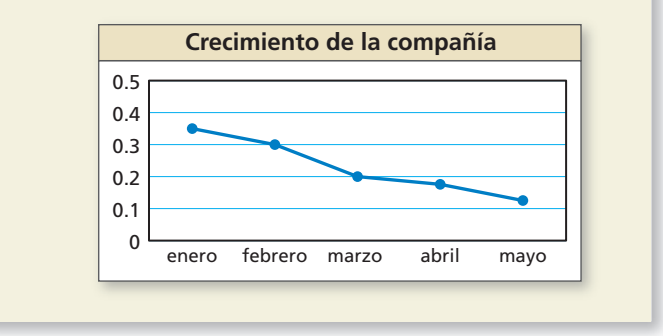

**29.** RAZONAR Se realizó una encuesta en la que se le preguntó a 100 estudiantes acerca de los deportes que practican. A continuación, se muestran los resultados en una gráfica circular.

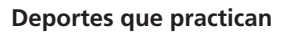

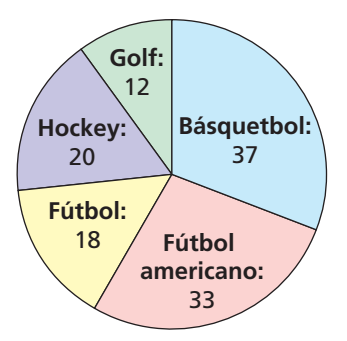

- **a.** Explica por qué la gráfica es engañosa.
- **b.** *i*. Oué tipo de representación de datos sería el más apropiado para los datos? Explica.
- **30.** ESTIMULAR EL PENSAMIENTO Usa un programa de hojas de cálculo para crear un tipo de representación de datos que no se utilice en esta sección.
- **31.** RAZONAR ¿Qué tipo de representación de datos muestra la moda de un conjunto de datos?

# Mantener el dominio de las matemáticas Repasar lo que aprendiste en grados y lecciones anteriores

**Determina si la relación es una función. Explica.** *(Sección 3.1)*

**32.**  $(-5, -1)$ ,  $(-6, 0)$ ,  $(-5, 1)$ ,  $(-2, 2)$ ,  $(3, 3)$  **33.**  $(0, 1)$ ,  $(4, 0)$ ,  $(8, 1)$ ,  $(12, 2)$ ,  $(16, 3)$ 

# 11.4–11.5 ¿Qué aprendiste?

# Vocabulario Esencial

tabla de doble entrada, *pág. 610* frecuencia conjunta, *pág. 610* frecuencia marginal, *pág. 610* frecuencia relativa conjunta, *pág. 611* frecuencia relativa marginal, *pág. 611* frecuencia relativa condicional, *pág. 612* datos cualitativos (categóricos), *pág. 618* datos cuantitativos, *pág. 618* gráfi ca engañosa, *pág. 620*

# Conceptos Esenciales

## **Sección 11.4**

Frecuencias conjuntas y marginales, *pág. 610* Hacer tablas de doble entrada, *pág. 611* Frecuencias relativas, *pág. 611*

Frecuencias relativas condicionales, *pág. 612* Reconocer asociaciones en los datos, *pág. 613*

## **Sección 11.5**

Tipos de datos, *pág. 618* Elegir y crear representaciones de datos apropiadas, *pág. 619* Analizar las gráficas engañosas, *pág. 620* 

# Prácticas matemáticas

- **1.** Considera los datos dados en la tabla de doble entrada para los Ejercicios 5–8 de la página 614. Tu amigo de segundo año respondió la encuesta. ¿Es más probable que tu amigo haya respondido "sí" o "no" a comprar el almuerzo? Explica.
- **2.** Usa tu respuesta del Ejercicio 28 de la página 622 para explicar por qué es importante para el gerente de una empresa ver gráficas precisas.

----- Tarea de desempeño Tiempo de estudio de un estudiante universitario

Los datos obtenidos de una pequeña encuesta en una universidad estatal podrían proporcionar información acerca de la cantidad de tiempo de estudio necesario para tener éxito en la universidad. En base a la información que hallas cuando organizas los datos, ¿qué consejo deberías darle a tus compañeros? ¿Cómo vas a justificar tus conclusiones?

Para explorar las respuestas a estas preguntas y más, visita *BigIdeasMath.com*.

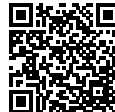

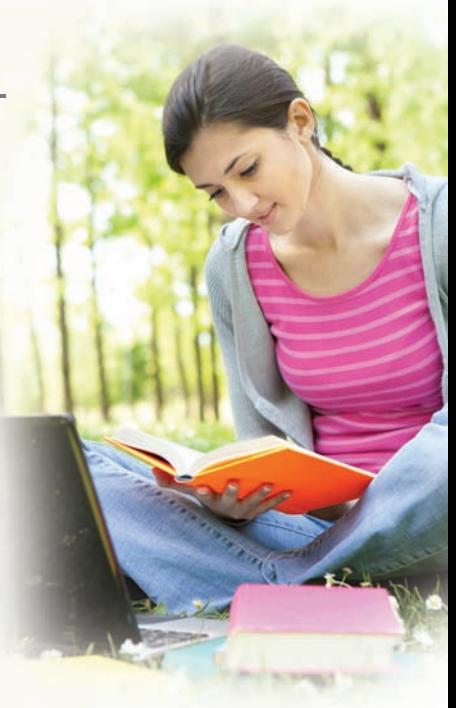

# **11** Repaso del capítulo

**11.1 Medidas de centro y variación** *(págs. 585–592)*

**La tabla muestra la cantidad de millas que corriste todos los días durante el plazo de 10 días. Halla la media, la mediana y la moda de las distancias.** estra la cantidad de millas que corriste todos los días durante e<br>lías. Halla la media, la mediana y la moda de las distancias.<br> $\frac{3.5 + 4.0 + 4.4 + 3.9 + 4.3 + 4.1 + 4.3 + 4.5 + 2.0 + 5.0}{10} = 4$ 

**Media:**  $\bar{x}$  =

**Mediana:** 2.0, 3.5, 3.9, 4.0, 4.1, 4.3, 4.3, 4.4, 4.5, 5.0 Ordena los datos.

 $8.4$  $\frac{1.4}{2}$  = 4.2 Media de dos valores del medio

**Moda:** 2.0, 3.5, 3.9, 4.0, 4.1, 4.3, 4.3, 4.4, 4.5, 5.0 4.3 ocurre más a menudo.

- La media es 4 millas, la mediana es 4.2 millas y la moda es 4.3 millas.
- **1.** Usa los datos del ejemplo de arriba. Corres 4.0 millas el Día 11. ¿Cómo afecta este valor adicional la media, la mediana y la moda? Explica.
- **2.** Usa los datos del ejemplo de arriba. Corres 10.0 millas el Día 11. ¿Cómo afecta este valor adicional a la media, la mediana y la moda? Explica.

**Halla la media, la mediana y la moda de los datos.**

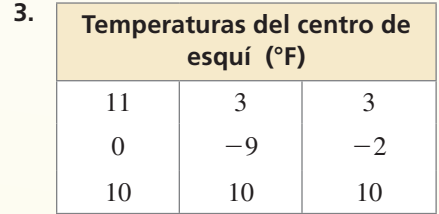

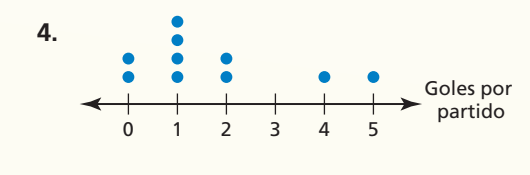

**Halla el intervalo y la desviación estándar de cada conjunto de datos. Luego compara tus resultados.**

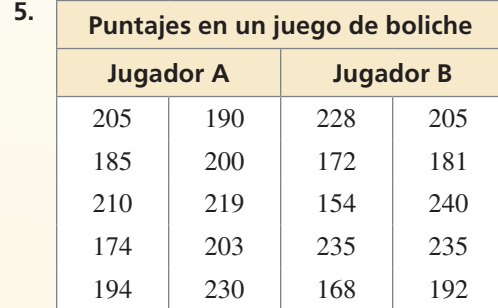

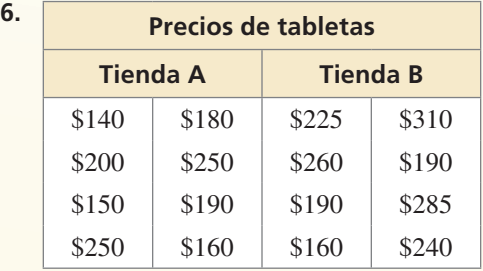

**Halla los valores de las medidas que se muestran después de la transformación dada.**

**Media: 109 Mediana: 104 Moda: 96 Rango: 45 Desviación estándar: 3.6**

- **7.** Cada valor en el conjunto de datos aumenta en 25.
- **8.** Cada valor en el conjunto de datos se multiplica por 0.6.

# **11.2 Diagramas de distribución de datos** *(págs. 593–598)*

**Haz un diagrama de distribución de datos que represente los pesos (en libras) de las calabazas vendidas en un mercado.**

**16, 20, 11, 15, 10, 8, 8, 19, 11, 9, 16, 9**

**Paso 1** Ordena los datos. Encuentra la mediana y los cuartiles.

mitad inferior mitad superior

valor menor  $\rightarrow$  8899 10 11 11 15 16 16 19 20  $\leftarrow$  valor mayor ↑ ↑ ↑ primer cuartil, 9 mediana, 11 tercer cuartil, 16

- **Paso 2** Dibuja una recta numérica que incluya los valores mínimos y los máximos. Dibuja puntos por encima de la recta numérica para el resumen de cinco números.
- **Paso 3** Dibuja un recuadro usando Q<sub>1</sub> y Q<sub>3</sub>. Traza una recta a través de la mediana. Dibuja las líneas desde el recuadro hasta los valores mínimo y máximo.

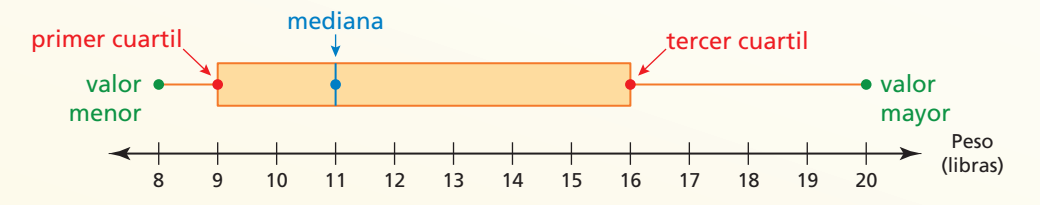

**Haz un diagrama de distribución de datos que represente los datos. Identifica la forma de la distribución.**

- **9.** Edades de voluntarios en un hospital: **10.** Masas (en kilogramos) de leones:
- 14, 17, 20, 16, 17, 14, 21, 18, 22 120, 230, 180, 210, 200, 200, 230, 160

**11.3 Formas de distribuciones** *(págs. 599–606)*

- **El histograma muestra las cantidades de dinero que un grupo de adultos tiene en sus bolsillos. Describe la forma de la distribución. ¿Qué medidas de centro y variación representan mejor los datos?**
- La distribución es asimétrica a la izquierda. Entonces, usa la mediana para describir el centro y el resumen de cinco números para describir la variación.

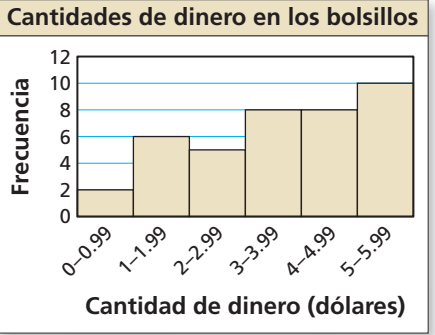

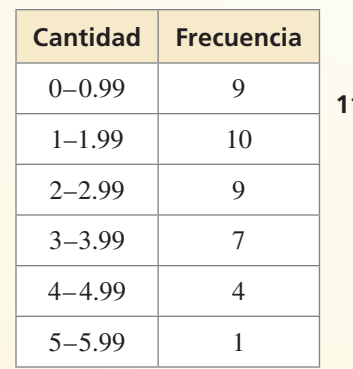

- **1.** La tabla de frecuencia muestra las cantidades (en dólares) de dinero que los estudiantes de una clase tienen en sus bolsillos.
	- **a.** Representa los datos en un histograma. Describe la forma de la distribución.
	- **b.** ¿Qué medidas de centro y variación representan mejor los datos?
	- **c.** Compara esta distribución con la distribución que se mostró anteriormente usando sus formas y las medidas de centro y variación apropiadas.

## **11.4 Tablas de doble entrada** *(págs. 609–616)*

**Realizas una encuesta en la que preguntas a 130 estudiantes si trabajan después de clases. Sesenta varones respondieron, 38 de los cuales sí tienen un trabajo. Veintiséis mujeres no tienen un trabajo. Organiza los resultados en una tabla de doble entrada. Halla e interpreta las frecuencias marginales.**

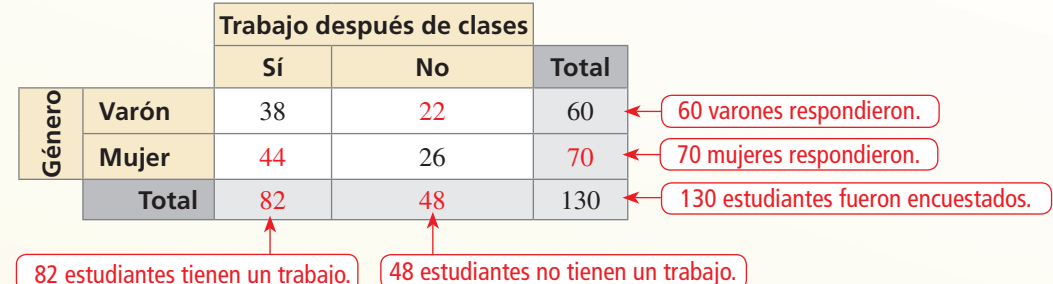

- **12.** La tabla de doble entrada muestra los resultados de una encuesta en la que se preguntaba a los compradores en un centro comercial si les gustaba el nuevo patio de comidas.
	- **a.** Haz una tabla de doble entrada que muestre las frecuencias relativas marginal y conjunta.
	- **b.** Haz una tabla de doble entrada que muestre las frecuencias relativas condicionales basadas en los totales de las columnas.

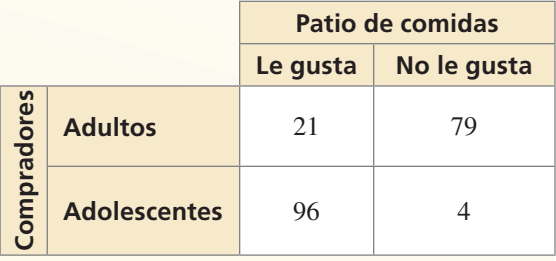

**Asistencia perfecta Clase Número de** 

primer año | 84 segundo año 42 tercer año  $\vert$  67 último año  $\vert$  31

**estudiantes**

## **11.5 Elegir una representación de datos** *(págs. 617–622)*

**Analiza los datos y luego crea la representación que mejor represente los datos.** 

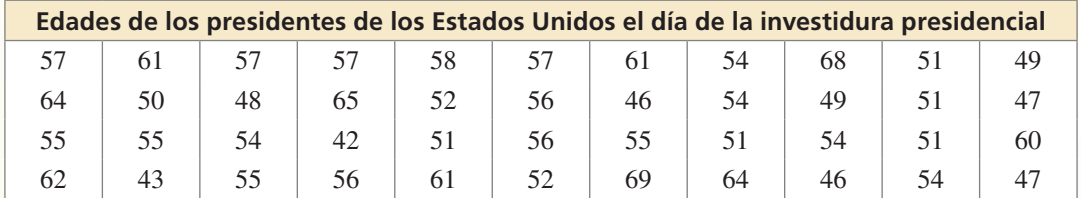

Un diagrama de tallo y hojas es una de las maneras apropiadas de representar estos datos cuantitativos. Ordena los datos numéricos y muestra cómo están distribuidos.

## **Edades de los presidentes de los Estados Unidos el día de la investidura presidencial**

- 4 2 3 6 6 7 7 8 9 9
- 5 0 1 1 1 1 1 2 2 4 4 4 4 4 5 5 5 5 6 6 6 7 7 7 7 8
- 6 0 1 1 1 2 4 4 5 8 9 **Clave:**  $5 | 0 = 50$
- **13.** Analiza los datos en la tabla de la derecha y luego crea una representación que mejor represente los datos. Explica tu razonamiento.

## **Di si los datos son** *cualitativos* **o** *cuantitativos***. Explica.**

- **14.** alturas de los miembros de un equipo de basquetbol
- **15.** grado escolar de los estudiantes de una escuela primaria

**Describe la forma de la distribución de datos. Luego determina qué medidas de centro y variación mejor representan los datos.**

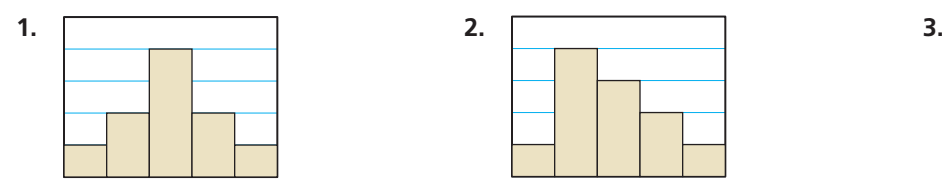

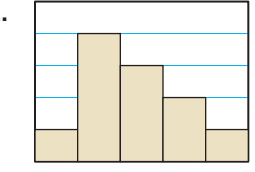

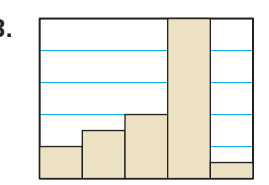

- **4.** Determina si cada enunciado es verdadero *siempre*, *a veces*, o *nunca*. Explica tu razonamiento.
	- **a.** La suma de las frecuencias relativas marginales en la fila de "total" y en la columna de "total" de una tabla de doble entrada debería ser cada una igual a 1.
	- **b.** En un diagrama de distribución de datos, el largo del recuadro a la izquierda de la mediana y el largo del recuadro a la derecha de la mediana son iguales.
	- **c.** Los datos cualitativos son numéricos.
- **5.** Halla la media, la mediana, la moda, el rango y la desviación estándar de los precios.

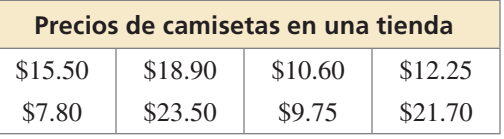

- **6.** Repite el Ejercicio 5 cuando todas las camisas en la tienda de ropa tienen 20% de descuento.
- **7.** ¿Qué representación de datos representa mejor los datos: un histograma o un diagrama de tallo y hojas? Explica.

15, 21, 18, 10, 12, 11, 17, 18, 16, 12, 20, 12, 17, 16

- **8.** Las tablas muestran la vida útil de las baterías (en horas) de dos marcas de laptops.
	- **a.** Haz un diagrama de distribución de datos que represente los datos.
	- **b.** Identifica la forma de cada distribución.
	- **c.** ¿Cuál es la marca de batería que presenta mayor dispersión de vida útil? Explica.
	- **d.** Compara las distribuciones usando sus formas y las medidas de centro y variación apropiadas.

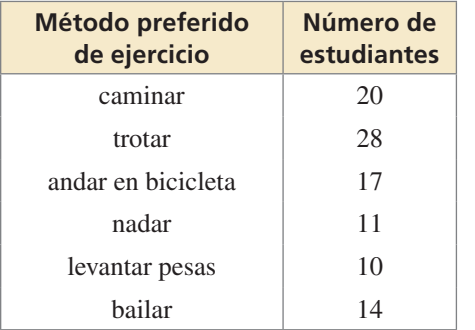

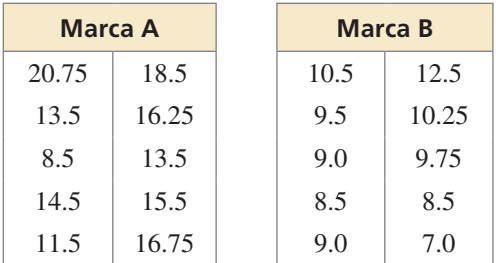

- **9.** La tabla muestra los resultados de una encuesta en la que se preguntaba a los estudiantes su método preferido de hacer ejercicios. Analiza los datos y luego crea una representación que mejor represente los datos. Explica tu razonamiento.
- **10.** Realizas una encuesta en la que preguntas a 271 estudiantes de tu clase si irán a la excursión de la clase. Ciento veinte y un varones respondieron, 92 de los cuales sí irán a la excursión de la clase. Treinta y un mujeres no irán a la excursión de la clase.
	- **a.** Organiza los resultados en una tabla de doble entrada. Encuentra e interpreta las frecuencias marginales.
	- **b.** ¿Qué porcentaje de mujeres irán a la excursión de la clase?

 **1.** Les preguntas a todos los estudiantes de tu grado si tienen teléfono celular. Los resultados se muestran en una tabla de doble entrada. Tu amigo afirma que un porcentaje mayor de varones en tu grado tiene teléfonos celulares que mujeres. ¿Apoyas la afirmación de tu amigo? Justifica tu respuesta.

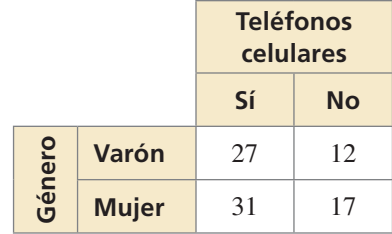

*y*

<sup>4</sup> *f*

−2 *|* | | | 2

*h*

2

*x*

*g*

- **2.** Usa las gráficas de las funciones para responder cada pregunta.
	- **a.** *i*,Hay algunos valores de *x* mayor a 0 donde  $f(x) > h(x)$ ? Explica.
	- **b.**  $i$ Hay algunos valores de *x* mayor a 1 donde  $g(x) > f(x)$ ? Explica.
	- **c.**  $i$ Hay algunos valores de *x* mayor a 0 donde  $g(x) > h(x)$ ? Explica.
- **3.** Clasifi ca la forma de cada distribución como *simétrica*, *asimétrica a la izquierda* o *asimétrica a la derecha.*

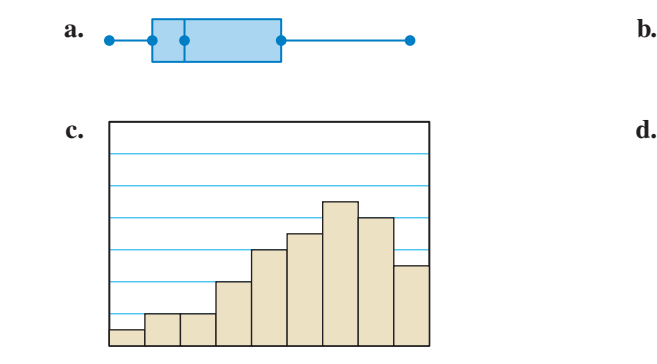

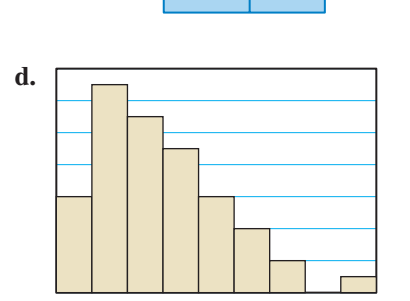

 **4.** Completa la ecuación para que las soluciones del sistema de ecuaciones sean (–2, 4)  $y(1, -5)$ .

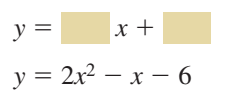

 **5.** Empareja cada función con su inversa.

$$
y = -3x^{2}, x \ge 0
$$
\n
$$
y = -x + 7
$$
\n
$$
y = 2x - 4
$$
\n
$$
y = \sqrt{-\frac{1}{3}x}
$$
\n
$$
y = \frac{1}{2}x + 2
$$
\n
$$
y = x^{2} - 5, x \ge 0
$$
\n
$$
y = \sqrt{x + 5}
$$
\n
$$
y = -x + 7
$$
\n
$$
y = -x + 7
$$

 **6.** El diagrama de distribución de datos representa las duraciones (en minutos) de las presentaciones de proyectos en una feria de ciencias. Halla el rango intercuartil de los datos. ¿Qué representa esto en el contexto de la situación?

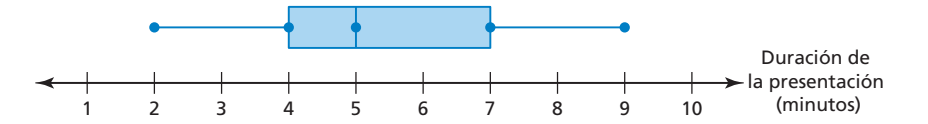

- **○<sup>A</sup>** 7; La mitad media del rango para las duraciones de presentaciones varían en no más de 7 minutos.
- **○<sup>B</sup>** 3; Las duraciones de las presentaciones varían en no más de 3 minutos.
- **○<sup>C</sup>** 3; La mitad media de las duraciones de las presentaciones varían en no más de 3 minutos.
- **○<sup>D</sup>** 7; Las duraciones de las presentaciones varían en no más de 7 minutos.
- **7.** Los puntajes en un videojuego oscilan entre 0 y 100. Usa el conjunto de datos que se muestra para completar un valor para *x* de manera que cada enunciado sea verdadero.

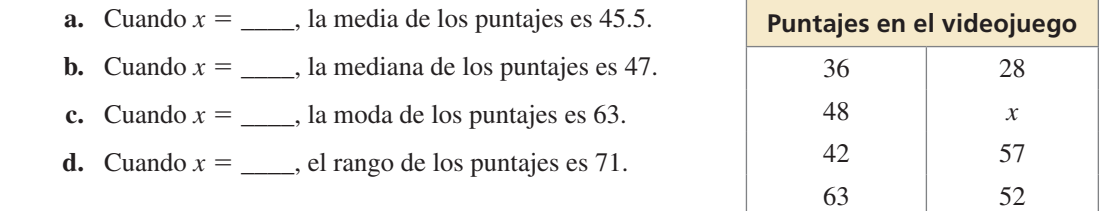

 **8.** Selecciona todos los números que se encuentran en el rango de la función que se muestra a continuación.

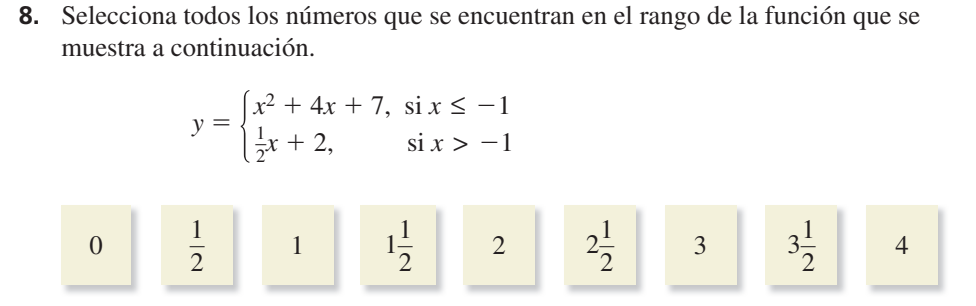

- **9.** Un viajero camina y toma un autobús para llegar al terminal de un aeropuerto. La función  $y = D(x)$  representa la distancia (en pies) del viajero después de *x* minutos.
	- **a.** Calcula e interpreta *D*(2).
	- **b.** Usa la gráfica para encontrar la solución de la ecuación  $D(x) = 3500$ . Explica el significado de la solución.
	- **c.** ¿Cuánto tiempo espera el viajero por el autobús?
	- **d.** ¿Qué tan lejos va el viajero en autobús?
	- **e.** ¿Cuál es la distancia total que el viajero camina antes y después de subirse al autobús?

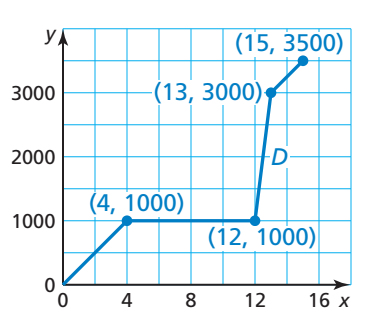